$($ **«Криптоанализ шифров подстановки» по спецкурсу**

**1-98 01 01** 

Текст представлен в авторской редакции. **БГУ:** Кафедрой системного анализа и компьютерного моделирования Белорусского г с-

терного моделирования Белорусского государственного университета.

**П.П. Коржуков**, старший преподаватель кафедры системного анализа и компью-

## $($  8 14 2023 .);

**СОСТАВИТЕЛИ:** 

 $1-98$  01 01  $($  (1-98 01 01-02  $$ пьютерная безопасность (Радиофизические методы и программно-технические  $)$ ). Криптографический инжиниринг ссылается на теорию и практику инжинирин га криптографических систем, т.е. устройства шифрования и расшифрования, ап-

генерации, распределения и управления ключами. Криптографический инженер проектирует, реализовывает, тестирует и проверяет криптографические системы. отношения к атакам, а также построение контроляция контроляция на против них, что там них, чтобы сорвать также<br>В против на против на против на против на против на против на против на против на против на против на против н

паратно-программные системы цифровой сигнатуры и аутентификации, системы

кие нападения или уменьшить вероятность их успешности. Простой вид атаки – така на основе шифротекста. Для таких атак в лаборатор ной работе исследуется применение вероятностно-статистических методов в крип-

тологии. Успешно применяется метод частотного анализа для дешифрации про стых ши ров замены.

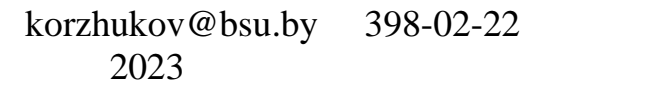

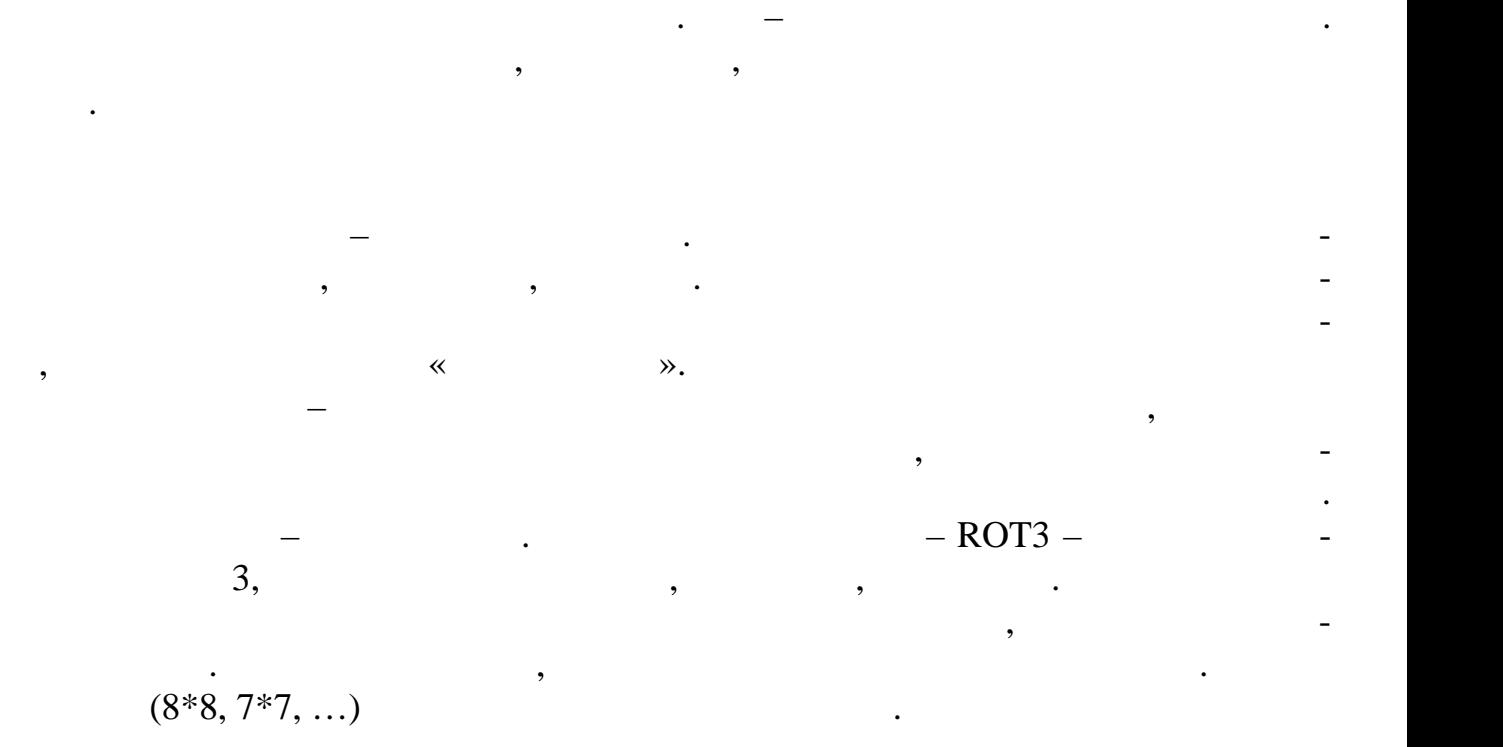

**Шифр подстан вки** (**замены**) – это один из ранних способов шифрования, в

котором элементы исходного открытого текста заменяются зашифрованным тек том в соответствии с установленным участниками правилом. В качестве элемен-

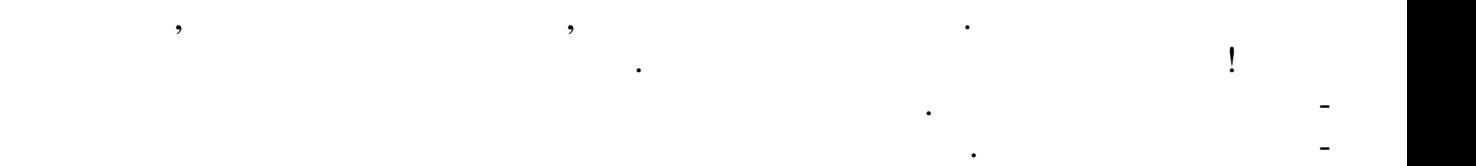

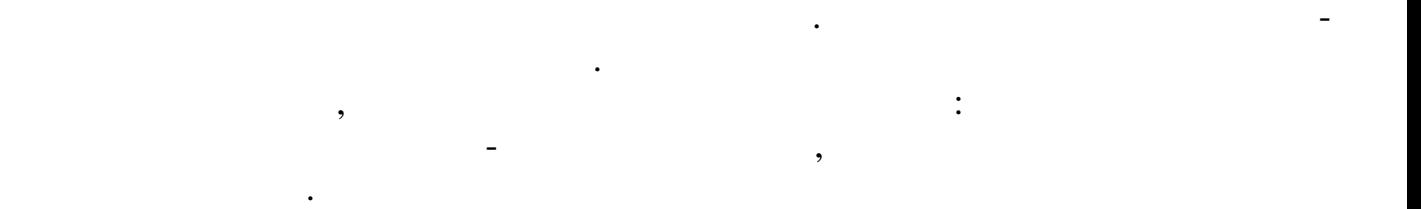

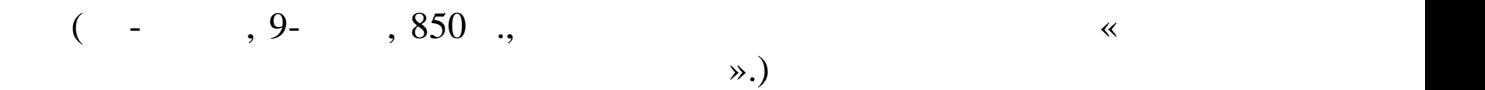

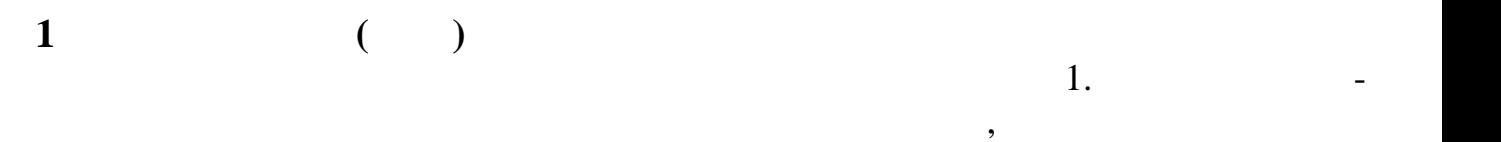

писанию. Первоначально такая запись вводит в некоторое заблуждение. Но это – произведения символов, которыми обозначаются буквы, не влияни обозначаются буквы, не влияни обозначаются бук<br>На частность произведения символов, не влияни обозначаются буквы, не влияние произведения символов, не влияние тоты встречаемости букв. Типичный вариант этих частот для русского языка в для русского языка в для русского я<br>В для русского языка в для русского языка в для русского языка в для русского языка в для русского языка в для приводн $\overline{a}$ .

ጦታዊያም. *ያ*ሓሌጋፓΩ∂, <u>ቀማ</u>ጋ ® ሚጋ**ළ**ገ ዋ23 የንጼ® ምጼን2∂, უ თქვ ყუთა ა€ სამ ვთეთ თეა დო. ვდგუ ვთე თაა, თე ა ዘምቶ৮ ሁንያውያል የዓየሪውተትንንሱት ሪንሌን በገንቶት ጽዮሙያልግ ብቶቶዝ <u>ያሞ</u>ነንያኤሌት ሞቼን ያን የንጼ<del>ፅ</del>የንዝጅደክ. የ መ3<del>9</del>3ያሞਣ ጼንመት ዋ ያቶሠሞኤ  $0.4$ ታይክ $\omega$ ሚጅ  $\omega$ ቀን መ $0.54$ ተፍጠቀ' ነተነ  $239$ ዎችን  $0.4$ ጠፊ $4$ ዋን $3.4\omega$ ቀ ደየፃ8 г92&+ያሞኦ መተኑ, ቁመፃපቁ8 ያሞኑመፅ ያፀ የ89% ሞኤ  $T<sub>b</sub>$  b+2+b3cm3 (1983 m31, 1983 m38  $\alpha$ 303bTII3 2098  $23$ ኦ $13$ ሙე $8$ ).  $3$ መმ  $f3$  መሐኦ  $2335f3$ , መሐኦ #መმ  $23E3f72f3$  ሞ &\\P\`&&&@@}\&&&``&\\$P&@\$\$\$&&&@\$#@\$} <u>ዋ ჵფვიუმ გაფეგიენტიეგმეგ</u>

строка шифротек-  $\overline{12}$ 

подстрок.

 $1-$ 

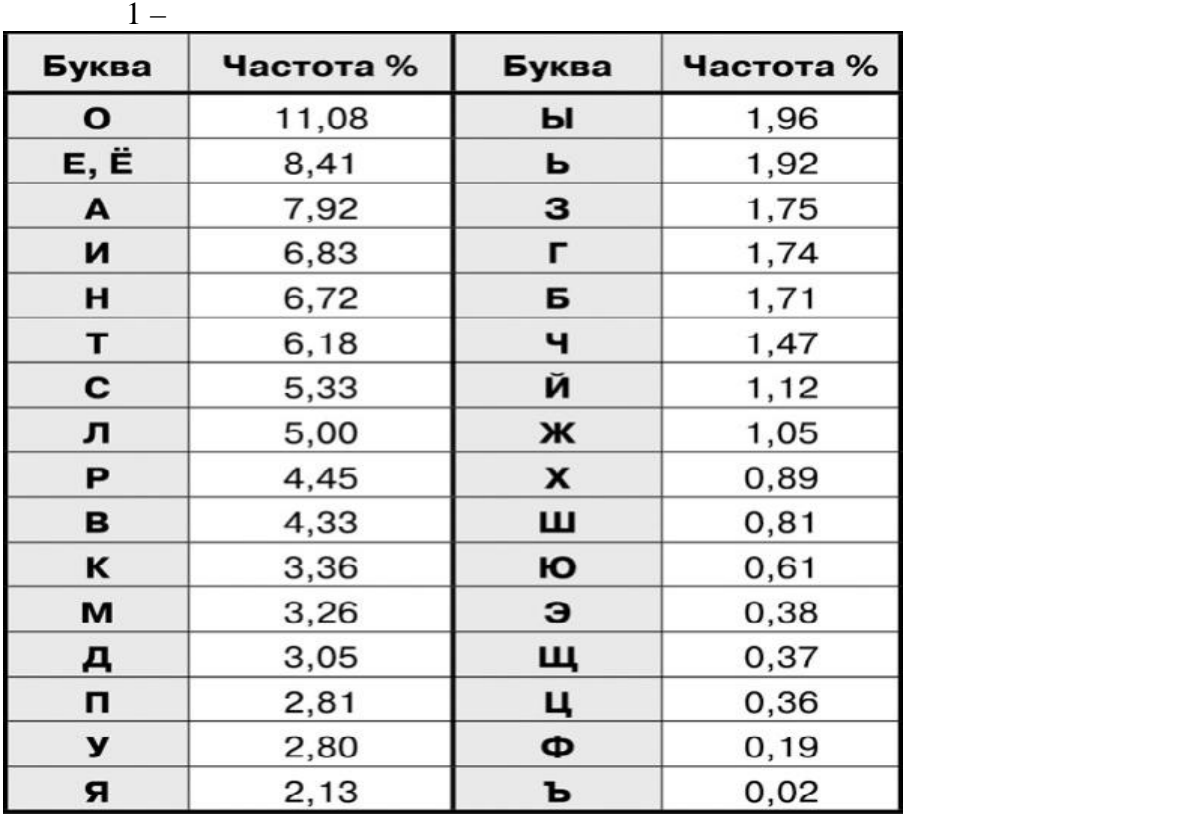

Русская буква «О» встречается на письме чаще всего. Можно сказать, что каж-  $, -$  900  $\times$  ».  $$ ском тексте занимает буква «Е». Её обычно объединяют вместе с «Ё». Далее, со ответственно, и т. д.  $\langle \hspace{-.08in}\rangle$  ,  $\langle \hspace{-.08in}\rangle$  ,  $\langle \hspace{-.08in}\rangle$  ,  $\langle \hspace{-.08in}\rangle$  ,  $\langle \hspace{-.08in}\rangle$  ,  $\langle \hspace{-.08in}\rangle$  ,  $\langle \hspace{-.08in}\rangle$  ,  $\langle \hspace{-.08in}\rangle$  ,  $\langle \hspace{-.08in}\rangle$  ,  $\langle \hspace{-.08in}\rangle$  ,  $\langle \hspace{-.08in}\rangle$  ,  $\langle \hspace{-.08in}\$ 

« $\gg$ .

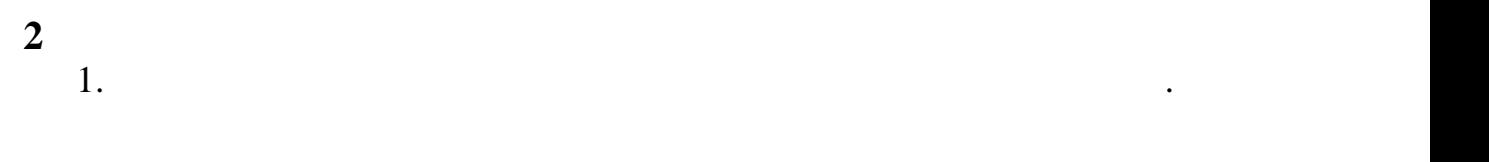

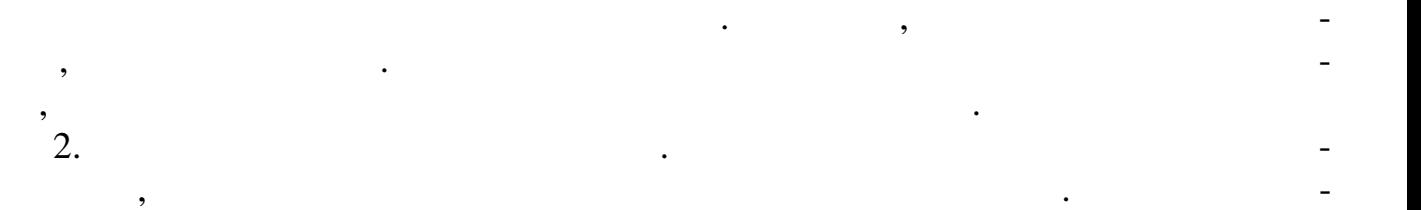

бец надо вписать все использованные символы.  $3.$ 

записать результаты во второй столбец. На этом заканчивается самая рутинная рутинная рутинная рутинная рутинна часть боты.  $4.$ такую же таблицу. Однако таблицу. Однако теперь записать в нее символьность в нее символьность в нее символьно первой строке должен находиться самый часто встречаемый символ и его количе-

ство в тексте. Во второй строке – следующий по частоте и т. д.  $5.$  Теперь начинается работы цикл. В шифрограмме присутствует символогической дикаметриалы  $\mathcal{S}_1$ торый всего. А в русском языке чаще всего. А в русском языке чаще всего. А в русском языке чаще всего всего вс

« $\rightarrow$ . Можно выдвинуть первую гипотезу, то есть сделать предположение, что это это это это это это это это это  $\langle \langle \rangle \rangle$ , после  $\langle \langle \rangle \rangle$ , после этого надо вписать  $\langle \langle \rangle \rangle$ лист, с помощью которого были пости пости пости пости пости пости пости пости пости пости пости пости пости по<br>В пости пости пости пости пости пости пости пости пости пости пости пости пости пости пости пости пости пости торые соо ветствуют самому часто встречающемуся символу.  $\mathbf{6.}$ встретиться слова, о значении которых можно догадаться. Например, если есть  $\alpha$ , стоящее после запятой, на вторая буква в этом слове  $-\ll \omega,$ наверняка это слово «НО». А уж если оно встречается несколько различность по-

следзенно слово «НО». Значить в этом нас есть в этом нас есть в этом нас есть в этом нас есть в этом нас есть <br>В этом нас есть в этом нас есть в этом нас есть в этом нас есть в этом нас есть в этом нас есть в этом нас ест « $\rightarrow$ .  $\hspace{1cm}$  5 предположить значение следующего неразгаданного и наиболее часто встречаю-

щегося символа.  $7.$   $4,$ один столбец. В него надо буде записывать расшифровки символов.

 $\,$ , повторяя повторях  $\,$  5  $\,$  6,  $\,$ предположения относительно соответствия символов могут оказаться неве ными. Это часто происходит, когда разгаданных символов ещё не так много, чт бы уже можно было видеть целые слова, а частоты разгадываемых символов примерно одинаковы. Тогда надо делать шаг назад в рассуждениях и выносить иное предпо ложение. Также возможно, что в шифрограмме намерение возможно, что в шифрограмме на между снижение на между сн<br>В повыше-повыше - повышение снижение или повыше-повыше-повыше-повыше-повыше-повыше-повыше-повыше-повыше-повыше

ны частоты некоторых букв, и это может ввести в некоторых букв, и это может ввести в некоторых совмести в неко<br>В некоторых букв, и это может ввести в некоторых букв, и это может в некоторых букв, и это может в некоторых б **3 Расшифровк сообщения** Подробнее рассмотрим пример шифрограммы, представленной выше на и-  $\frac{1}{1}$ , ,  $\frac{421}{1}$  ( сильно изменит частоты, но считать всегда лучше ве но).

примерно таблица, начало которой приведения  $2$ :

5

Теперь надо посчитать частоты символов. В результате должна получиться

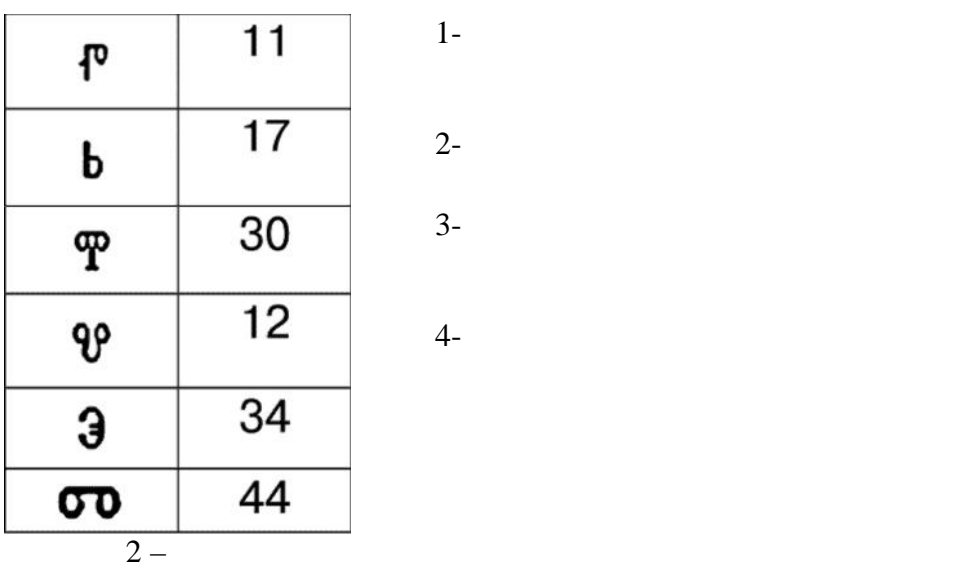

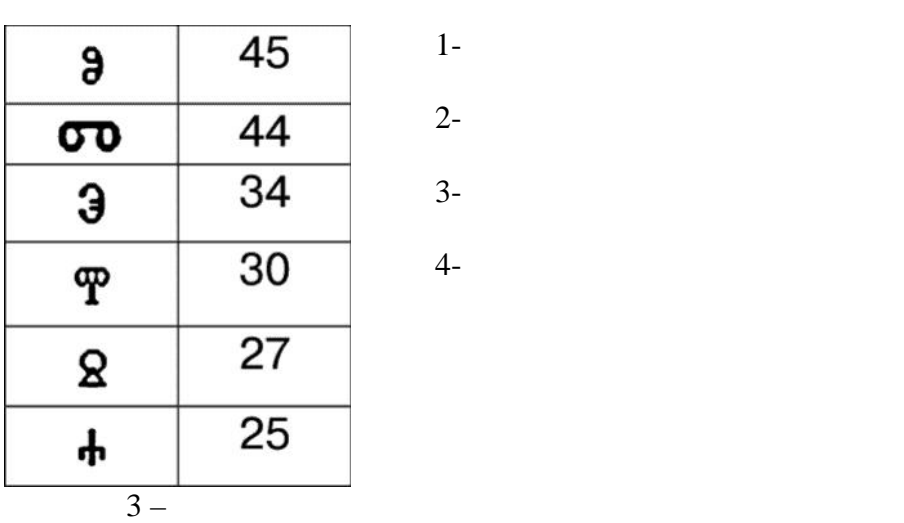

их, увеличивая время деширания в социализации и социализации и социализации и социализации и социализации и со<br>В социализации и социализации и социализации и социализации и социализации и социализации и социализации и соц

вать по убыванию количества символов. Если это сделать, то в результате полу-  $-\qquad, \qquad \qquad 3:$ 

После того как вся таблица будет построена, строчки необходимо отсортиро-

Как видно, здесь частота первых двух символов отличается только на единицу. Это очень неприятная ситуация, поскольку придётся делать гипотезы и придётся делать гипотезы и придётся делать гипотезы и придётся делать гипотезы и придётся делать гипотезы и придётся делать гипотезы и придётся делать г

Предположим, что используется русский язык. В исходно состояни выделе ны все слова шифротекста. Буквы представлены дефисами. Шифротекст принима-

ет следующий вид: **------. -------, --- - ---- --- ----------, - --- ------- ---- -----. ---- --- ---, -- - ---- --------- -----. --- --- ------ ---------, ---- ------- ----------- ---------- -- ------- --- ---------- ---- - --------. ------- ------- -- -- ---------. - ------- ---- - ----- ------- --- -------, --- ----- ----------- ---- -------- ---, ------ ----- -- --- -- -- --------- (----- ---, ---- --- -------- ---- --------). --- -- --- ------, --- --- -------- - -------- ---------, ----- --- --- ------ ----- - ----- --------------.**

Начнём с первой гипотезы. Поскольку самой частой буквой в русском языке  $\begin{array}{ccc} \left\langle \!\! \left\langle \right. \right. & \left. \right\rangle \right\rangle & \left. \left. \right. & \left. \right. & \left. \right. & \left. \left. \right. & \left. \right. & \left. \right. & \left. \left. \right. & \left. \right. & \left. \right. & \left. \left. \right. & \left. \right. & \left. \right. & \left. \right. & \left. \right. & \left. \right. & \left. \right. & \left. \right. & \left. \right. & \left. \right. & \left. & \left. \right. & \left. & \right. & \left. & \right. & \left. & \right. & \left$ лицы – это и если в «О». Что получится, если в соответствии с достаточность с достаточность с достаточность с<br>В соответствии с достаточность с достаточность с достаточность с достаточность с соответствии с достаточность  $\overline{45}$   $\overline{2}$   $\overline{3}$   $\overline{4}$   $\overline{5}$   $\overline{2}$   $\overline{2}$   $\overline$ ------, -------, -- - ---- --- - ----- ---,

- --- ------- -- - ------, ---- -- ----, ---- --- -------- - -, ------ - -------, ---- -- -- - - ----- --- - ------- -- - ----- --- ---------- ---- - ------ --<sub>-</sub> - -- -- ----- --- -- -- - -------. - ------- ---- - ----- ------- --- -------, --- - -- ------ ------ -- -----------, -- --- ---- --- ----- --------- (-- -- ---, - -- --- - ------ -- ---------). -- --- -- -- -- -, --- -- - ------ --------- ---------, -- - --- --- ------ ----- - ----- --- -- ------О.

 $\gamma$  $\begin{array}{ccc} \text{max} & \text{sum} & \text{sum} & \text{max} & \text{max} & \text{max} & \text{max} & \text{max} & \text{max} & \text{max} & \text{max} & \text{$ символа, занимающего вторую строчку в отсортированной таблице. Вот что получительной таблице. Вот что получите<br>Вот что получительной таблице. Вот что получительной таблице. Вот что получительной таблице. Вот что получител чится про $\mathcal{A}$  п следуются  $\mathcal{A}$ -----Е. -------, **-ЕО** - --- --- - ----- --, - -- -- ---- -ЕОЕ Е---Е. ---- **-ЕО** --, **ЕО** - - --- --- --- -- - -<sub>-</sub>--- -- -------<sub>-</sub> ---- -- -ЕО- - -- -- --- - ------- -- - -- -- --- ---------- --- ----- --<sub>-</sub>- - - ----- --- -- -- - -------. - ------ -- - - ----- ---- -- -- --*-------, --- - -- ------- --* -

-- - - ----- --, - --- -- - -- - --- ------- - (-- -- --, - -- -- - ------ -- - ----- --). **-ЕО** -- -- -- --О, Е-- **-ЕО** - ------- -------- --------, -- -О Е-- --- ------ --- - - --- - --- -ЕО- ----О.

Сразу видно, что-то не то. Во-первых, можно обратить в производить внимание на производить внимание на произво<br>В производить внимание на производить внимание на производить в производить в производить в производить в прим слово «ЕО» в конце в конце в конце в конце в конце в рус-война нет в рус-война нет в рус-война нет в рус-война<br>В рус-война нет в русската нет в русската на война на война на война на война на война на война на война на во ском языке. Во-вторых, в тексте 4 раза встречается не до конца разгаданное сл во « $-$ ео», причём на первом месте стоит один и тот же символ. Какие слова из трёх слова из трёх слова из трёх слова из трёх слова из трёх слова из трёх слова из трёх слова из трёх слова из трёх слова из трёх слова из трёх букв $\frac{1}{2}$ , подходящие под эту форму, подходящие под закончите под закончите под закончите под закончите по

 $(\hspace{1cm} \ll \hspace{1cm} \gg)$   $(\hspace{1cm} \ldots \hspace{1cm} \gamma)$ .  $(\hspace{1cm} \ldots \hspace{1cm} \gamma)$ го слова нет ни одного, и можно предположить, что мы неверно расшифровали первые буквы. В процесс вующее слово «ЕО» позволяет отбросить как и слово «ЕО» позволяет отбросить с слово «ЕО  $\langle\langle \rangle \rangle$ 

та ситуация св $\sim$  короткие могут  $\ll$ 

Не очень-то понятно. Тем не менее, это уже что-то для начала работы.

вольно редкое болгарское имя и продължава и продължава и производство в производството в производството в производството и производството и производството и производството и производството и производството и производство

принести очень большую пользу. Именно на короткие слова надо обращать вни-

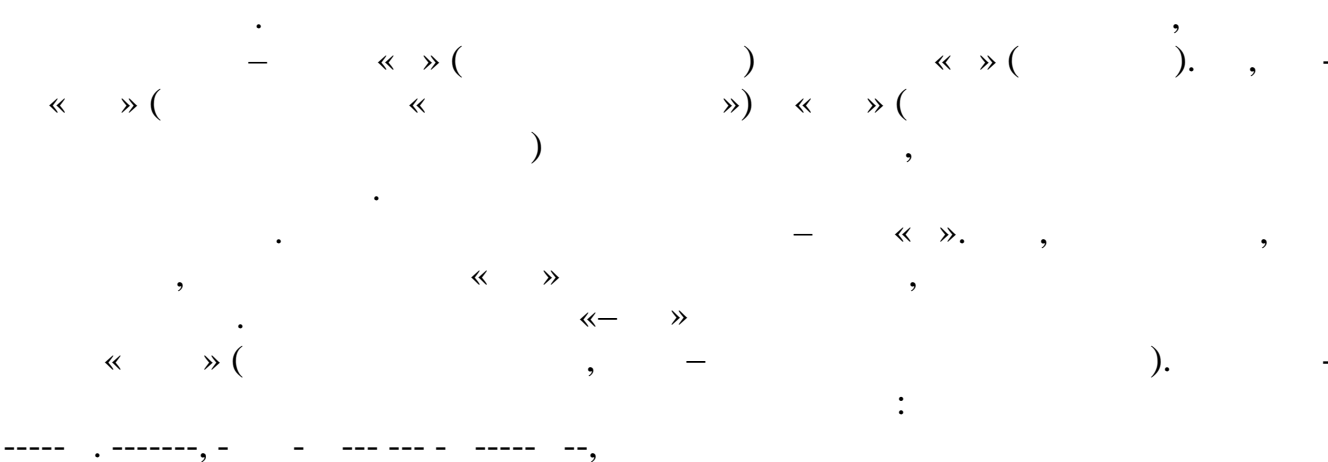

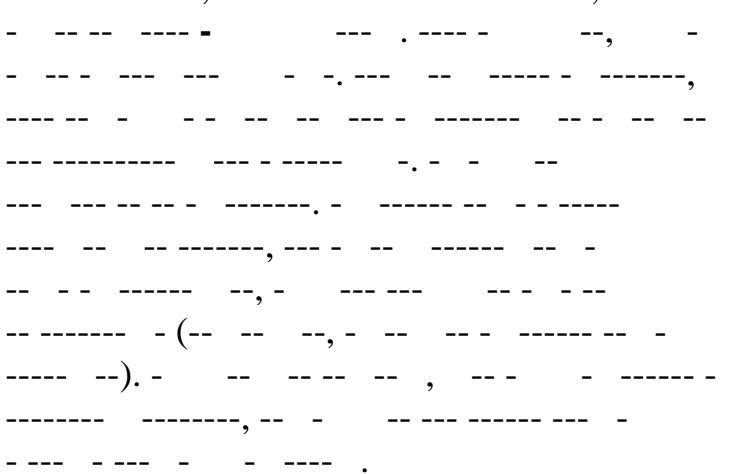

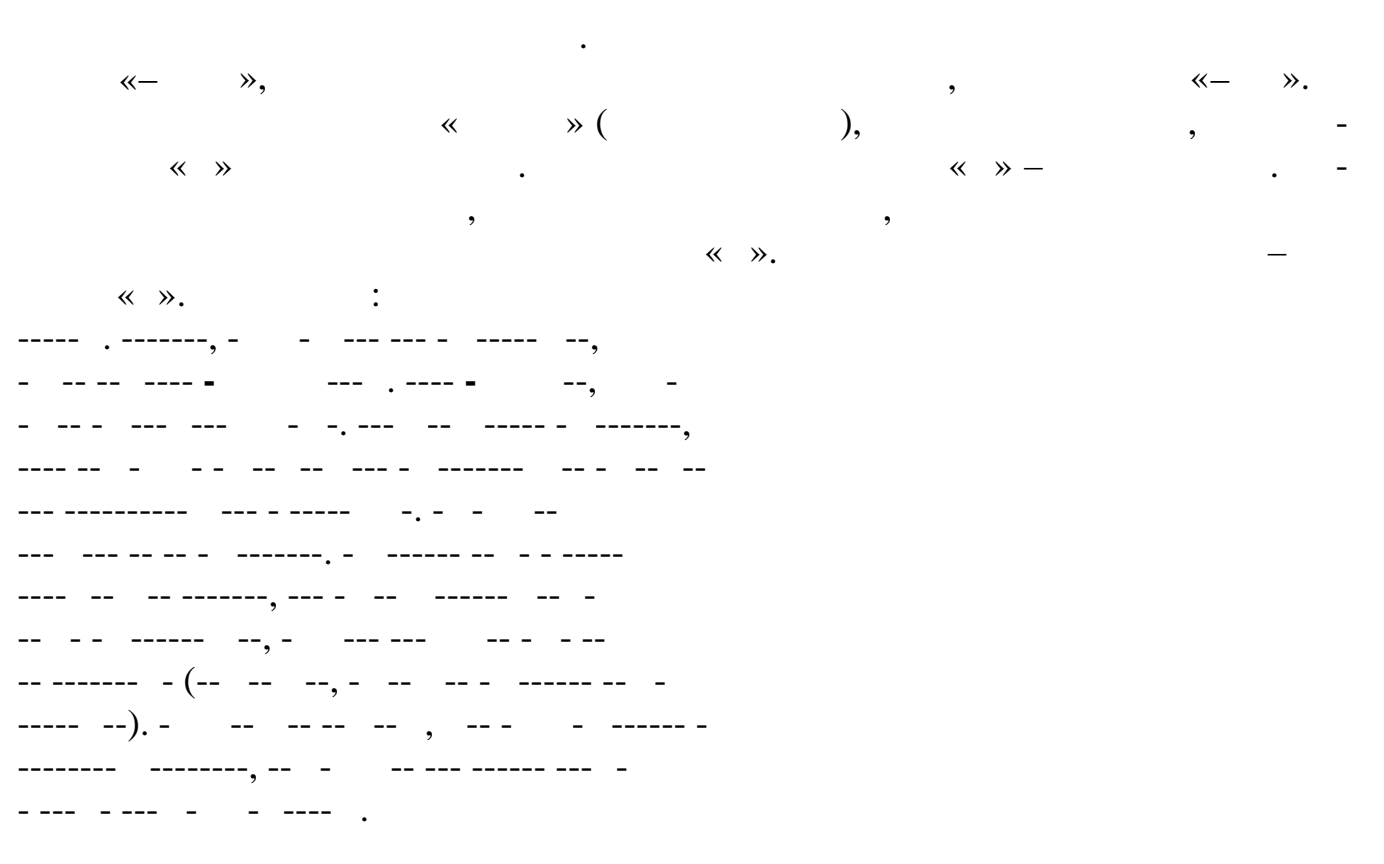

 $\rightarrow$  $\leftarrow$  $\rightarrow$ ,  $-$  « ».

-----Т. -------, -ТО - --- --- - ----- --, - -- -- ---- ЭТОТ Т---Т. ---- ЭТО Т--, ТО - - -- - --- --- ТО- -. --- -- ----- - -------, ---- -- -ТО- - -- -- --- - ------- -- - -- -- --- ---------- --- - -----ТО-. **-ОЭТО--** --- --- -- -- - -------. - ------ -- - - ----- ---- -- -- --*-------, --- - --* -------- - - ------ --, -ТО--- ---ТО -- - - --  $-$  ------- - (-- -- --, - -- -- - ----- -- ------ --). ЭТО -- -- -- -- , -- - - ------ -------- --------<sub>,</sub> -- - - -- --- ------ -- -- --- - --- -ТО- ----О.

Этот вариант выглядит нормально. Никаких противоречий на первый взгляд нет. Более того: в тексте встречается последовательность «−О−−». В  $\alpha$ − $\rightarrow$ ». слове из семи букв открыты четыре, так что можно попробовать догадаться, какое то словаряю даёт только одно словаря даёт только одно словой  $\cdot$  «ПО $\cdot$  место словой словой  $\cdot$  место словой  $\cdot$ перед «Поэтом» часто продажать не в этом случае (точка). Получае не этом случае случае случае не этом случае с<br>В этом случае случае случае случае случае случае случае случае случае случае случае случае случае случае случа ся, что мы сейчас смогли выдвинуть вполне правдоподобную гипотезу относи-

 $\ddots$  . 45 O  $\pmb{\theta}$ 44  $\overline{\mathsf{T}}$ თ . . .  $11$ М 88  $11$ Π  $\mathbf{r}$  $\cdots$ 9 У ₩  $\cdots$  $\overline{\mathbf{4}}$ Э 3  $4-$ 

Подставим-ка все эти известные на текущий момент символы в шифрограмму.  $\mathbb{R}^n$ **----** . -------, -ТО У Т--- --- ПО- --- --, - -- -- ---- ЭТОТ Т---Т. ---- ЭТО Т--, ТО - МО- - --- --- ТО- -. --- -- - --- ПО-- ----,  $-1.1$  ,  $-1.1$  ,  $-1.1$  ,  $-1.1$  ,  $-1.1$  ,  $-1.1$  ,  $-1.1$ --- ---------- --- - -----ТО-. ПОЭТОМУ -- - --- --- ---<sub>-</sub> - ------ -- - - --------- -- -- -------, --- -- ------ -- - - .

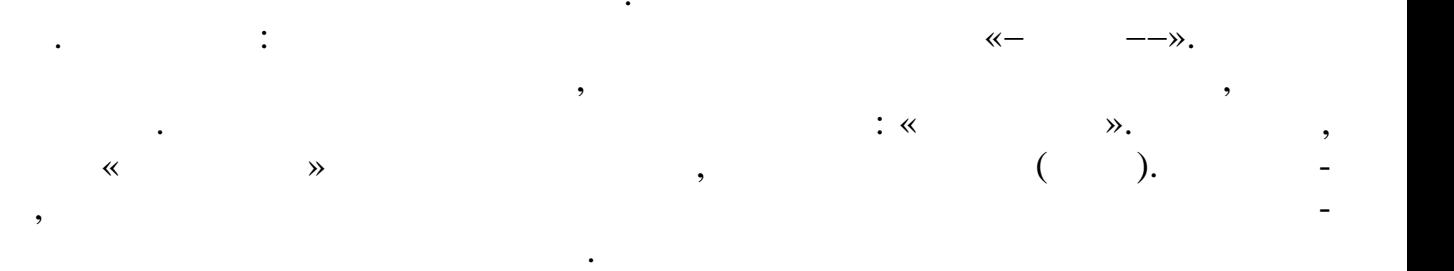

 $1-$ 

2-

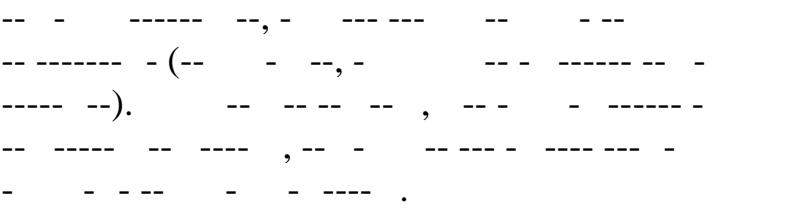

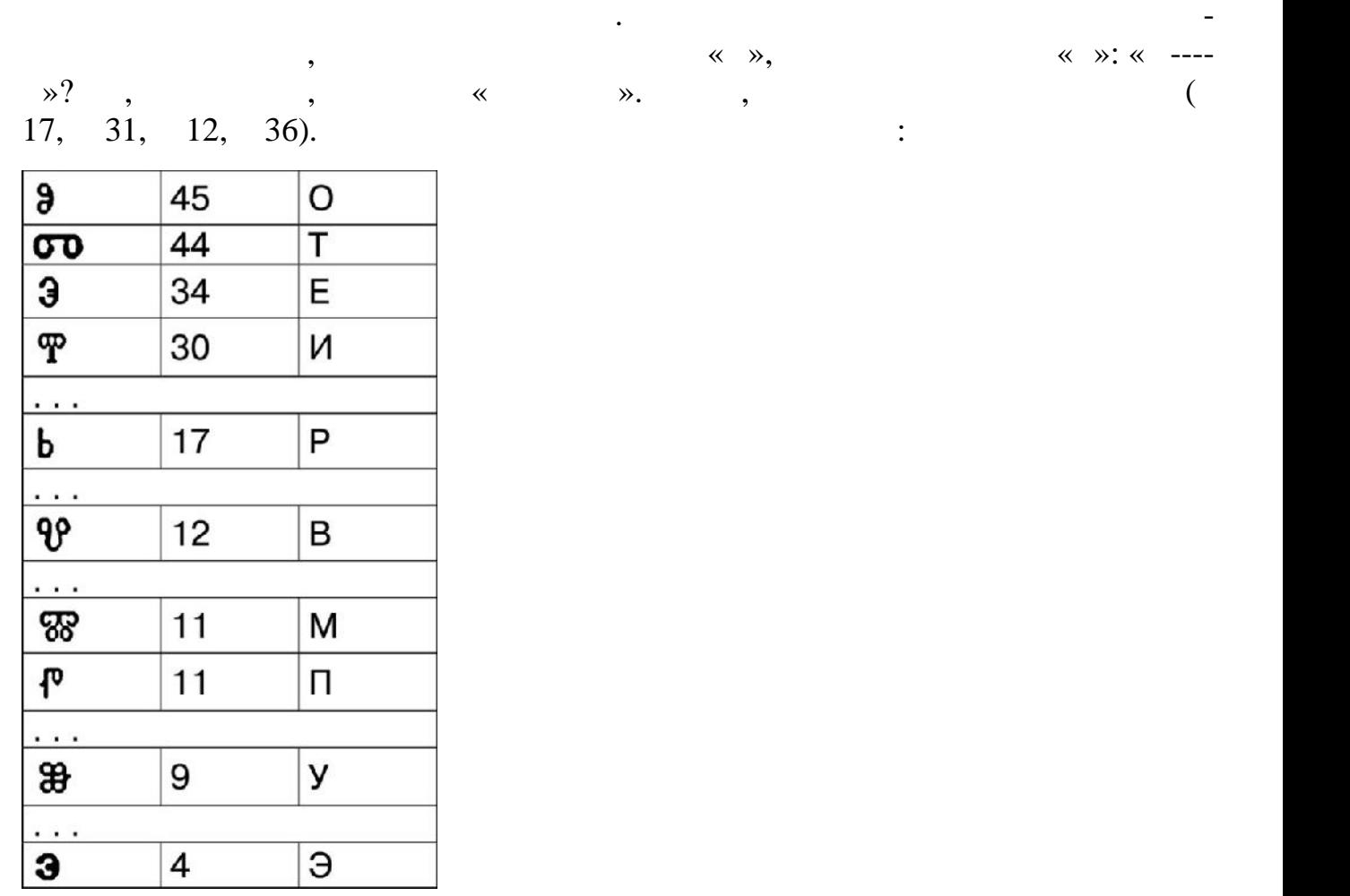

вот, что получается, если теперь получается, если теперь получается, не подставить все эти буквы в шифрограмму<br>В шифрограмму: получается в шифрограмму: получается в шифрограмму: получается в шифрограмму: получается в шифр Приведения с просторонов с поставляет на серверование с поставляет на серверование с по-то - - - - - - - - - -<br>Приведение с поставляет на серверование с поставляет на серверование с поставляет на серверование с по-то - -И Т-- - ЭТОТ -- ЭТО -- ЭТО --- ЭТО --- ЭТО --- ЭТО --- ЭТО -- ЭТО -- ЭТО -- ЭТО -- ЭТО -- ЭТО -- ЭТО -- ЭТО --МО- -ОР-ИТ--- <del>-ОР-ИТ--- --- -- --- --- ---- ---</del>, --- -Р ПРО-ТО- ПО-- --ОВ- -ОВЕР- -- - - -ИТ-- --- -- -- -- - --- - -РЕТОВ. ПОЭТОМУ - - --- ИМ -Е ПО--- ---. В ТЕ- -ИЕ -ЕТ- --- - ----ТИ- -- --- --, --- МО-- --- -РОВ- - -ВОИ ПО---- - --, -ТО--- - -ТО -Е МО- - - --- -- - **(-** обеспекторное --- -ОВЕР --- -ОВЕР - - --). Это ---- -- , ----- -- -- **ТЕРПЕ-ИЕМ**, --ОРО Т-- - - - -- --- - И УМЕТ- --МО-ТО-ТЕ---О.

ем разгаданными соцевидными одна новая буква. У них – «ТЕПЕР $-$  «ТЕПЕР $-$ »

Уже совсем неплохо. Тут уже видно неплохо. Тут уже видно несколько слов, которые счита-тех, которые счита-тех,

$$
(x \times y), x = y \times (x \times y) \times 1 = y \times (x \times y).
$$
\n
$$
(26, 19, 23) \times (26, 19, 23) \times (26, 19
$$

 $11$ 

 $\ddot{\phantom{0}}$ 

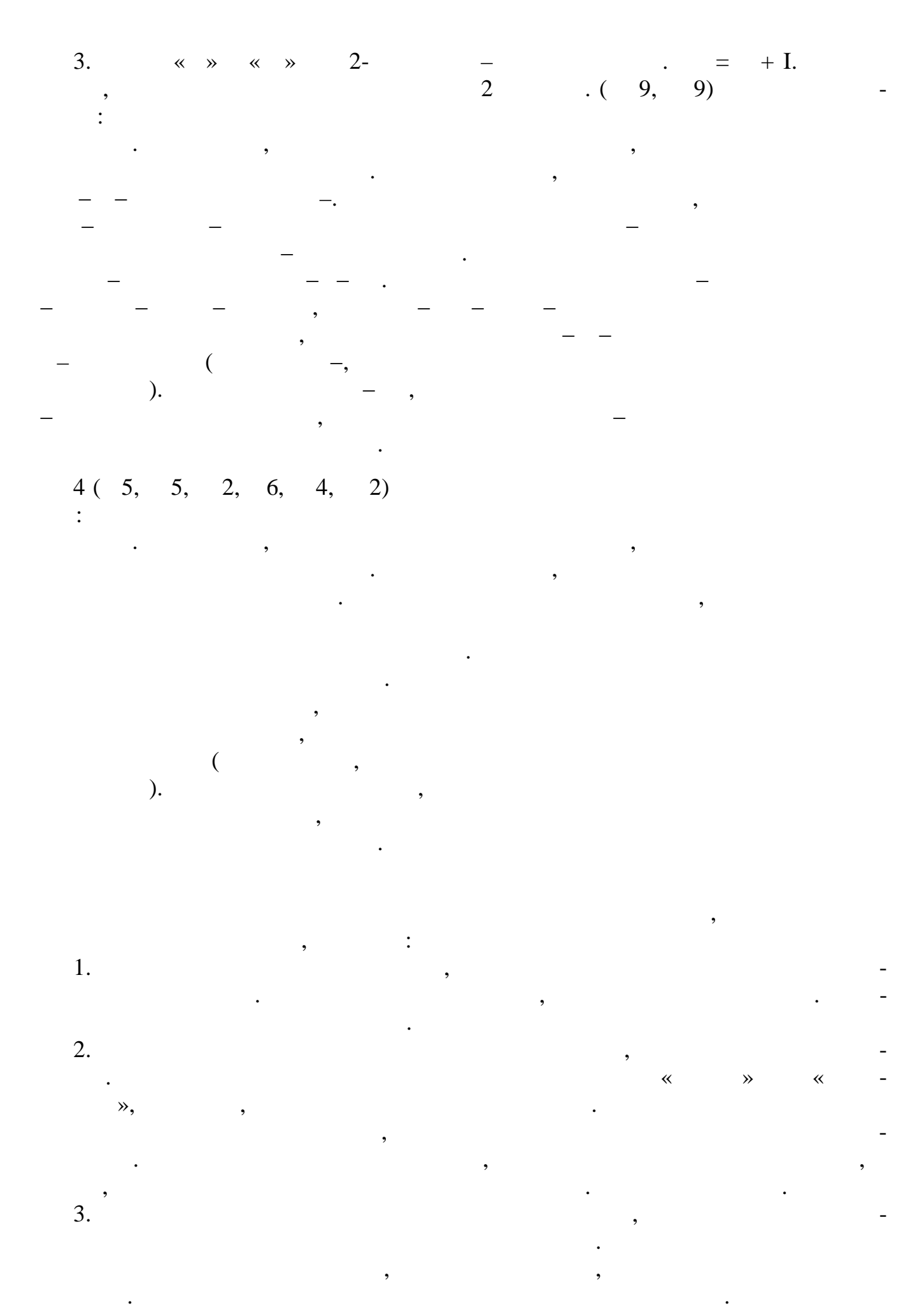

 $4.$  Наконец, в  $4.$  Наконец, в  $10$  наконец, в  $10$  наконец,  $10$  наконец,  $10$  наконец,  $10$  наконец,  $10$  наконец,  $10$  наконец,  $10$  наконец,  $10$  наконец,  $10$  наконец,  $10$  наконец,  $10$  наконец,  $10$  наконец,  $10$  логи, союзы, встречающиеся в обычных технологических технологических технологических технологических технологи<br>В общественность производительных технологических технологических технологических технологических технологичес

 $\mathcal{L}$  . Coordinate spectrum for the set non-term for the set non-term for the set  $\mathcal{L}$  (set non-term for  $\mathcal{L}$ )  $\mathcal{D}$ 

встречаемост букв языка отклоняются от табличных.

В данной шифровке разбивка на символы оказалась следу щей: 515  $(4)$ , 85  $(4)$ , 9  $(7)$ , 1  $(4)$ , 1  $(4)$ , 1  $(4)$ , 1  $(4)$ , 1  $(4)$  $(9, 9, 7)$ <br>((x)  $\ge 412$   $(10, 10)$ 

Частоты соответствуют порядку выполненной подстановки символов шифро текста на буквы русского языка. В этой шифрограмме использовались символы

Филологи исследуют творчество известных писателей, их стиль, словарный за пас, а, следовательно, и набор букв. Есть отличия в частотах букв по сравнению со

первые подсказки для криптоаналитика, при помощи которых он сможет взломать

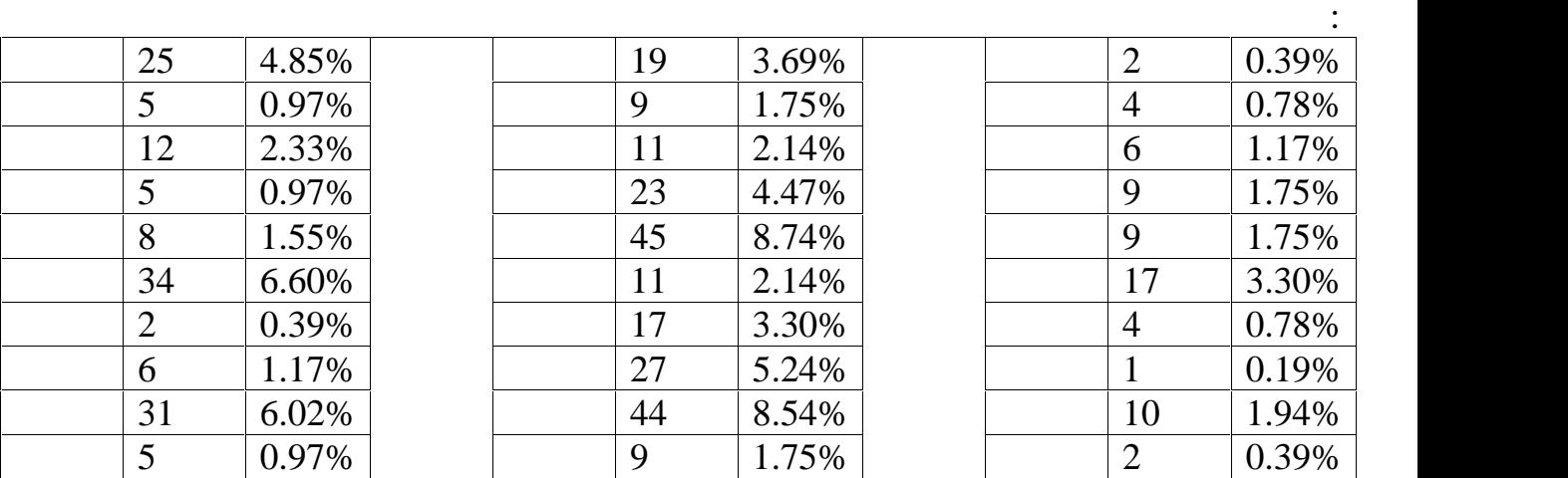

славянской глаголицы. Знаток филолог прочитал бы этот текст сразу же.

**4 Замечание**

 $\sim$  28 Forbes.  $\blacksquare$ мом (Роберт Гэлберт Гэлберт Гэлберт Гэлберт Гэлберт Гэлберт Гэлберт Гэлберт Гэлберт Гэлберт Гэлберт Гэлберт Гэ<br>Гэлберт Гэлберт Гэлберт Гэлберт Гэлберт Гэлберт Гэлберт Гэлберт Гэлберт Гэлберт Гэлберт Гэлберт Гэлберт Гэлбер

 $\begin{array}{ccc} \hbox{4.1cm} & \hbox{8.1cm} & \hbox{8.1cm} & \hbox{8.1cm} \end{array}$ 

**example.org.**  $\frac{1}{8}$   $\frac{1}{8}$   $\frac{1}{8}$ 

ются с прописных букв. В тексте присутствуют латинские буквы строчные и про писные, цифры, знаки препинания, некоторые управляющие и специальные сим волы пунктуации. Из-за такой смеси частоты русских букв понизились. Гисто-

**ЧАСТОТА БУКВ В РУССКОЯЗЫЧНОМ ТЕКСТЕ.**

Исследование частоты встречаемости букв русском тексте.

стандартной усреднённой таблицей конкретного языка.

 $($ ) пре ставлена на рисунке 5.

Обычный текст в формате общепринятых предложений. Предложений начина-предложения начина-предложения начина-пре

джоан Роулинг, создательница волшебного мира Гарри Поттера, одна из самых создательность и создательность и со<br>Волшебного мира Гарри Поттера, одна из самых создательность и создательность и создательность и создательность

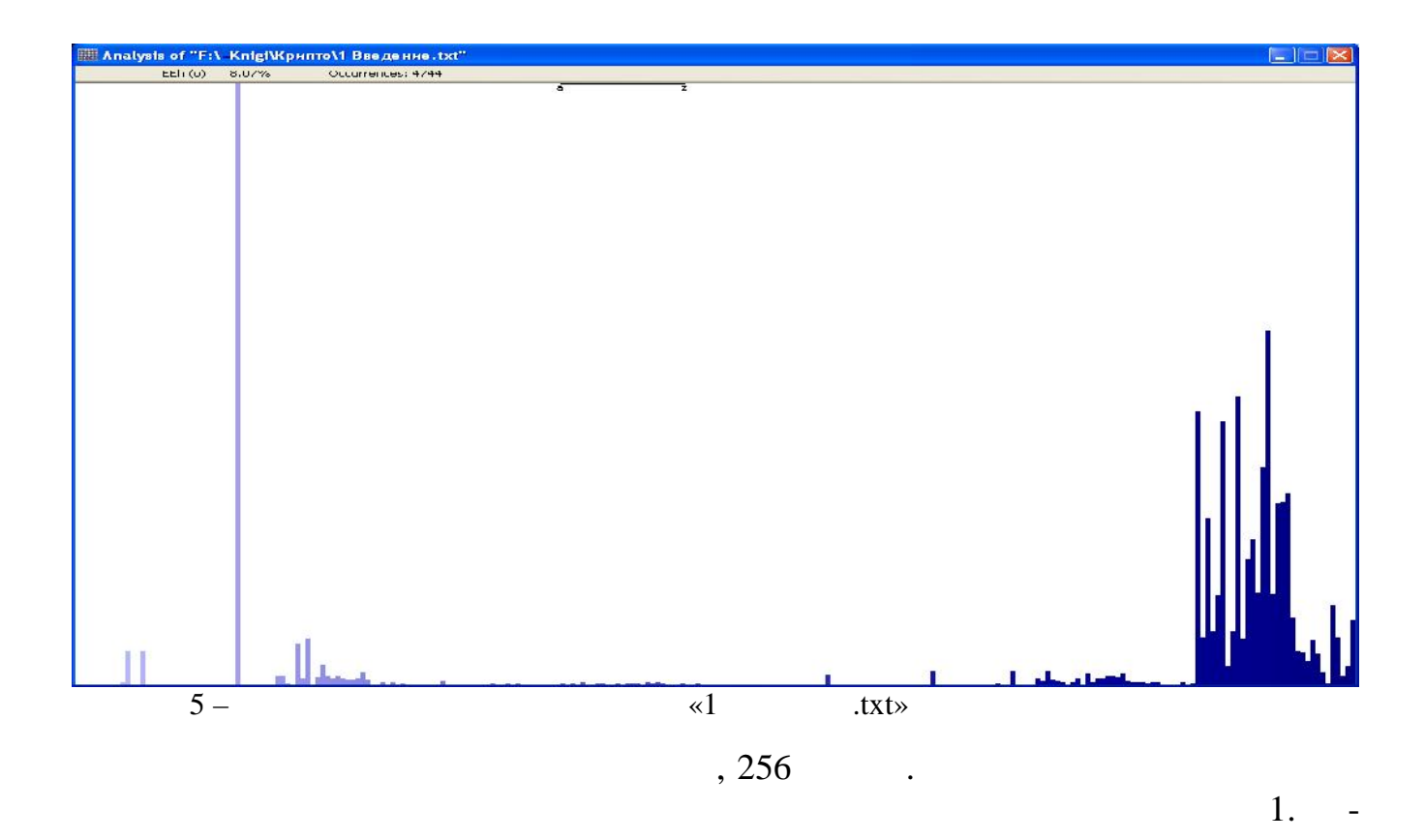

 $1.$ 

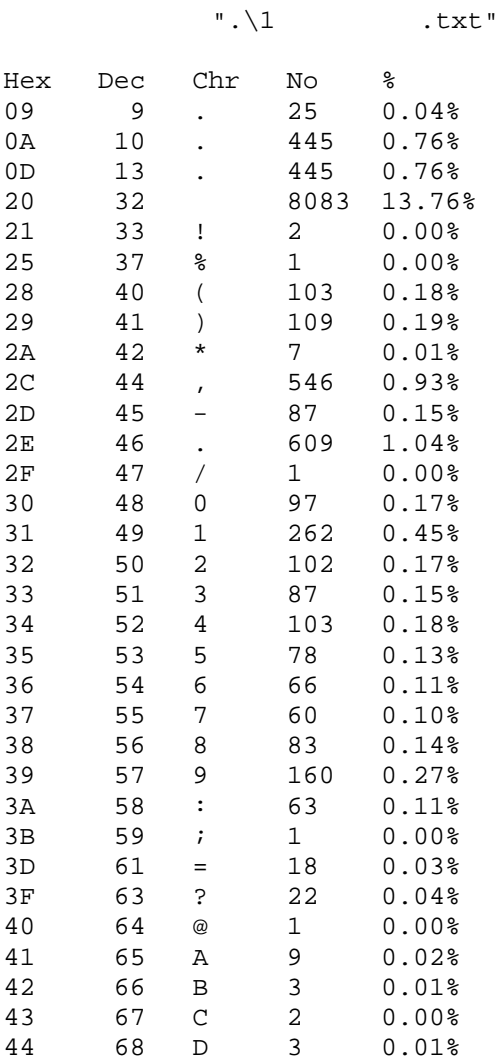

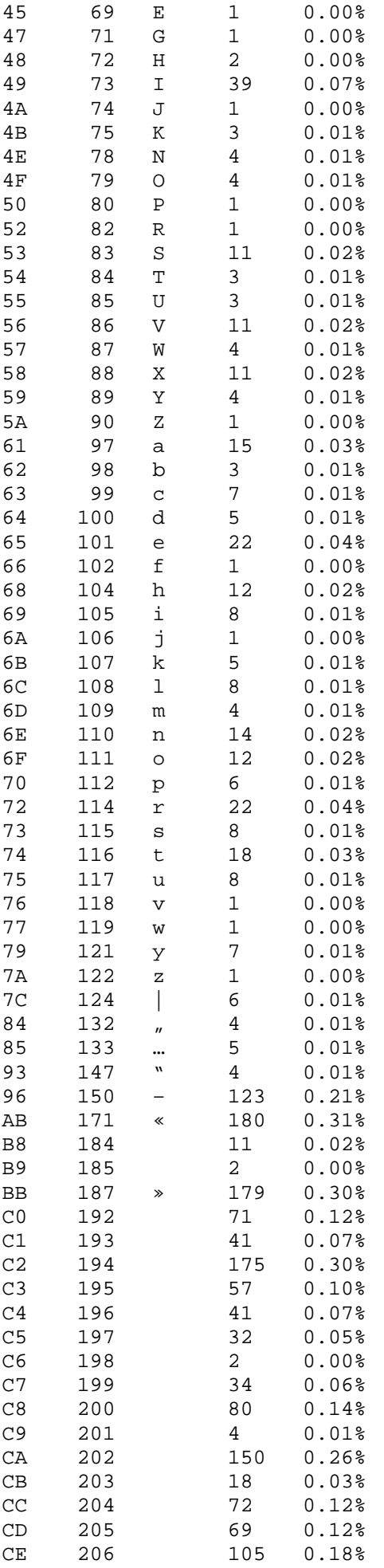

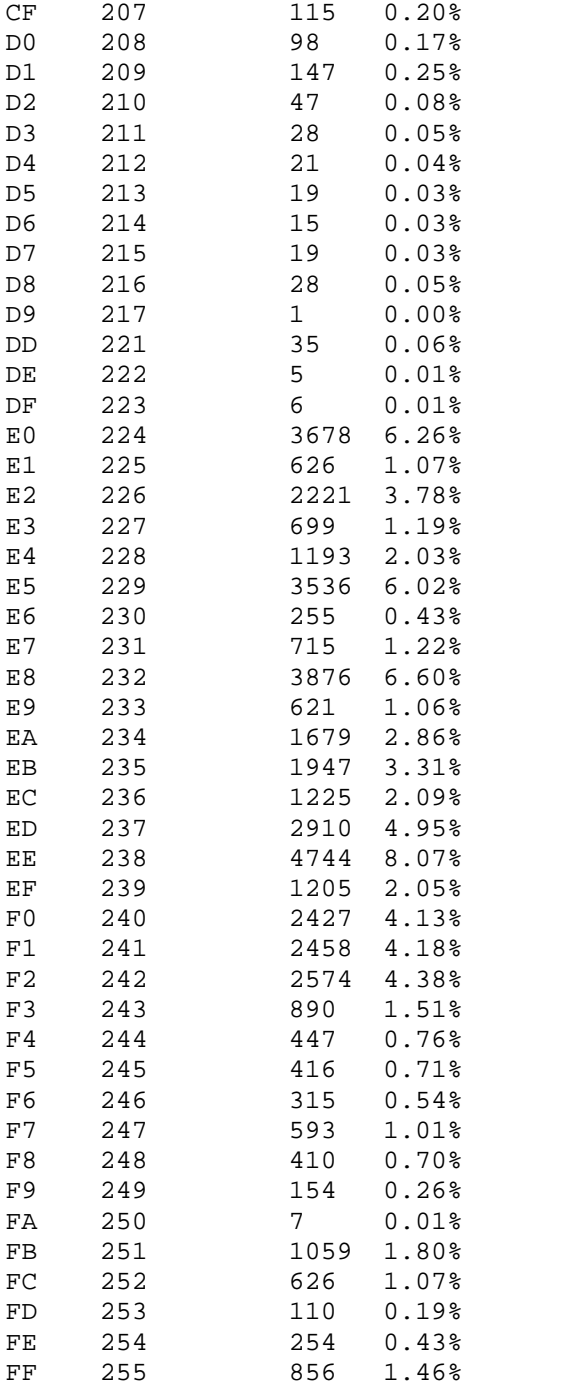

символов.

буквы (А, Б, В, Г, …). Далее уменьше о число пробелов и перевода строк, чтобы слегка ослабить вли ние смеси символов в тексте. **Файл**: «1 ВведениеБ.txt» 58 009 символов. Гистограмма частот встречаемости символов (букв) этого текста представлена ниже на рисунке 6. В предыдущем случае для буквы «О» была следующая ситуа ция: строчная буква мела частоту 8.07%, а прописная – 0.18%. Всего букв 4744 + 105 = 4849. В новом тексте прописная буква «О» имеет частоту 8.36%. Число са мих букв, само собой, не изменилось. Уменьшено число пробелов и управляющих

Избавимся от строчных букв русского языка. Используем только прописные

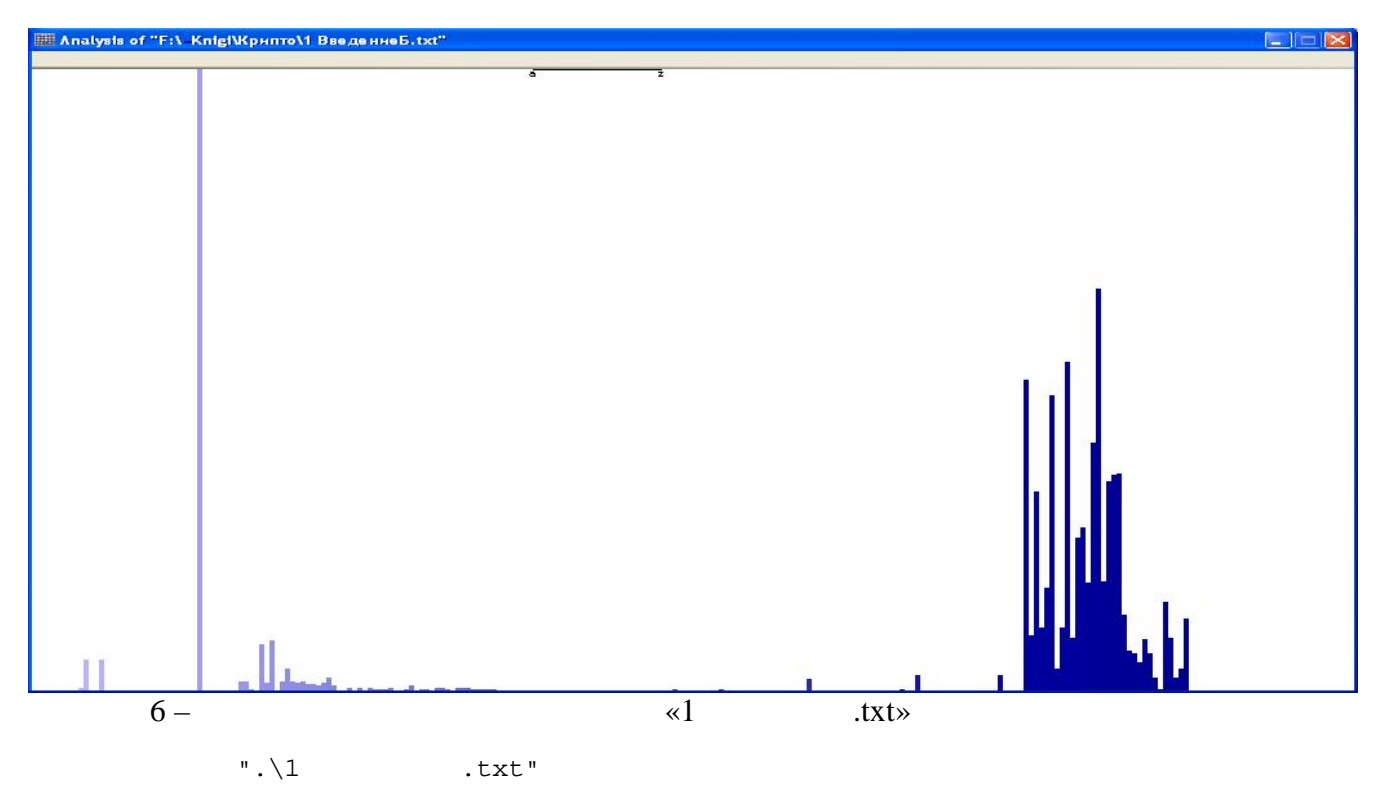

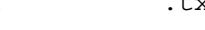

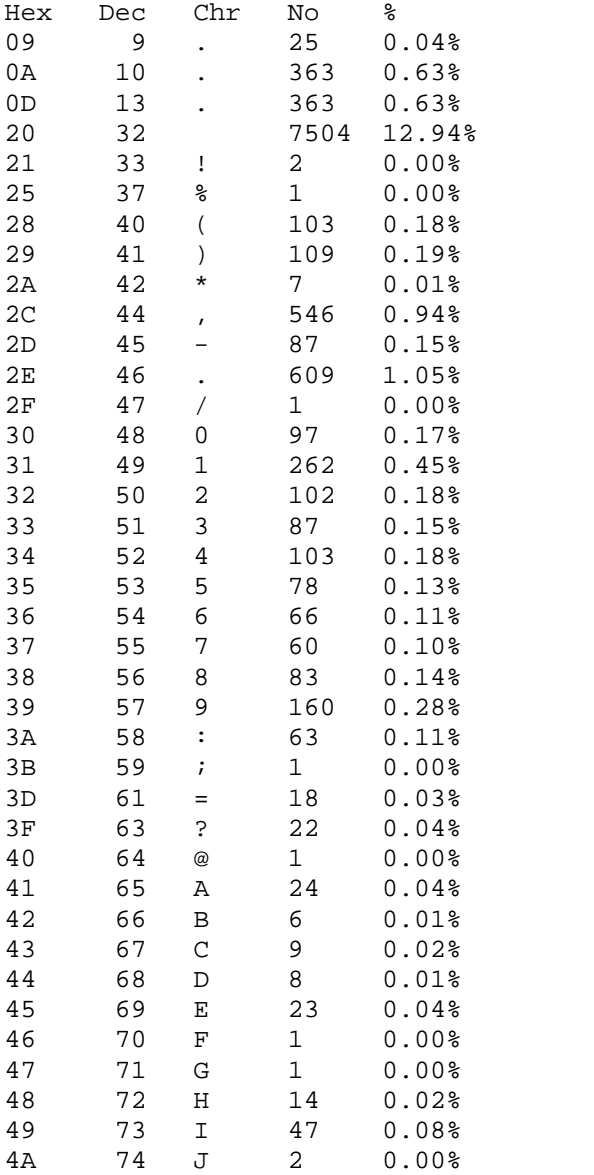

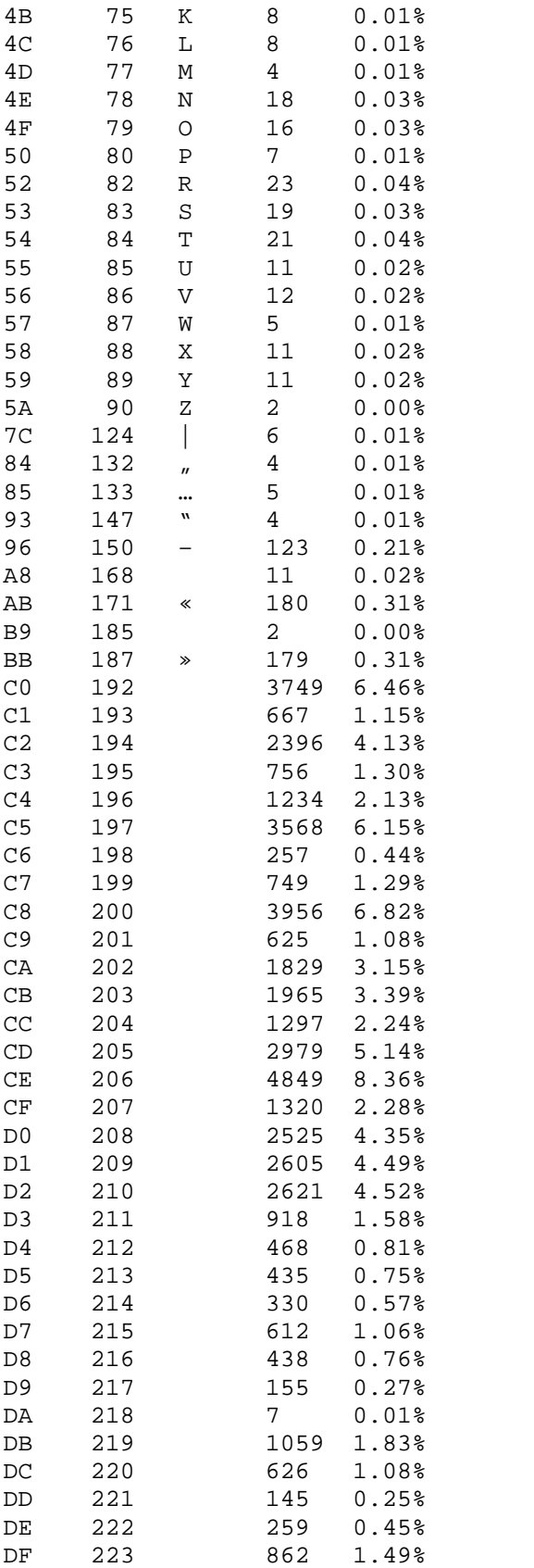

 $1$ , даже, если искл $1$ , даже, если искл $1$ , даже, если искл $1$ , даже, если искл $1$ , даже, если искл $1$ , даже, если искл $1$ , даже, если искл $1$ , даже, если искл $1$ , даже, если искл $1$ , даже, если искл $1$ , даже, если искл

 $($  5 6)  $-$ 

Выбранная тематика тематика тематика тематика тематика тематика тематика тематика тематика корректирует стандартную таблицу частот встречаемости символов для конкретного языка. Приве-

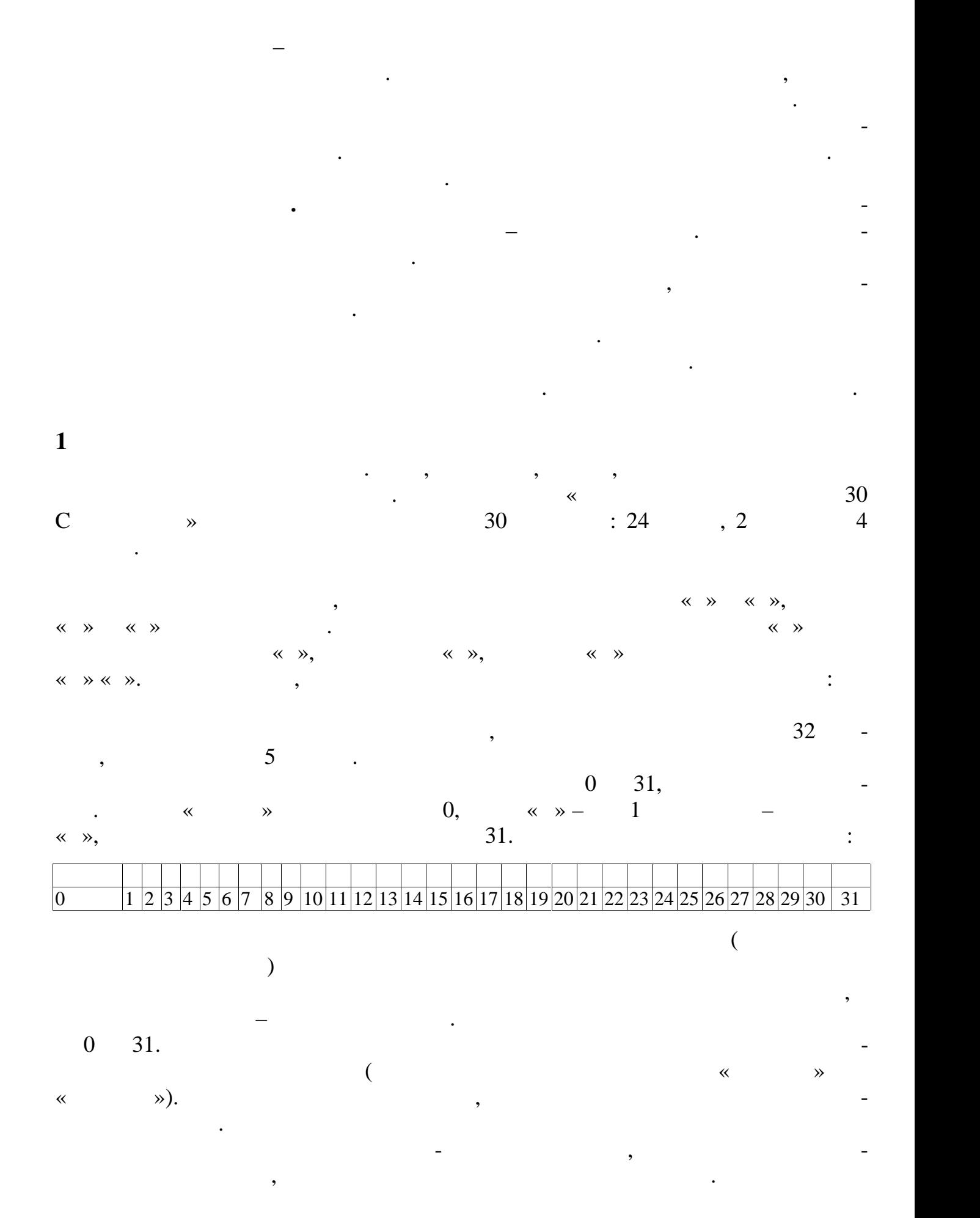

$$
\begin{array}{lcl}\n\text{w} & \text{w} & \text{w} \\
\text{w} & \text{w} & \text{w} \\
\text{w} & \text{w} & \text{w}\n\end{array}
$$

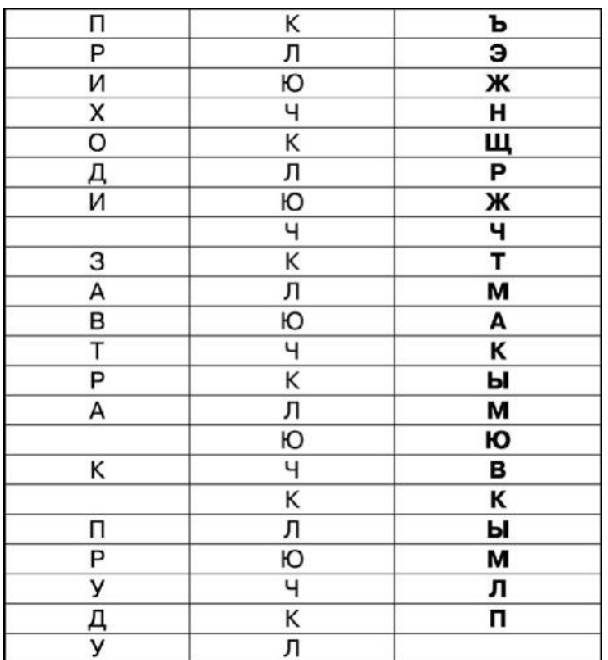

 $\overline{\phantom{a}}$ 

 $\overline{\mathbf{K}}$ 

 $32$ 

 $\ddot{\phantom{a}}$ 

 $\mathcal{D}_{\bullet}$ 

 $\overline{\phantom{a}}$ 

 $7($ 

 $\ddot{\cdot}$ 

 $\mathcal{L}$ 

 $\bullet$ 

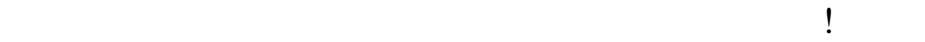

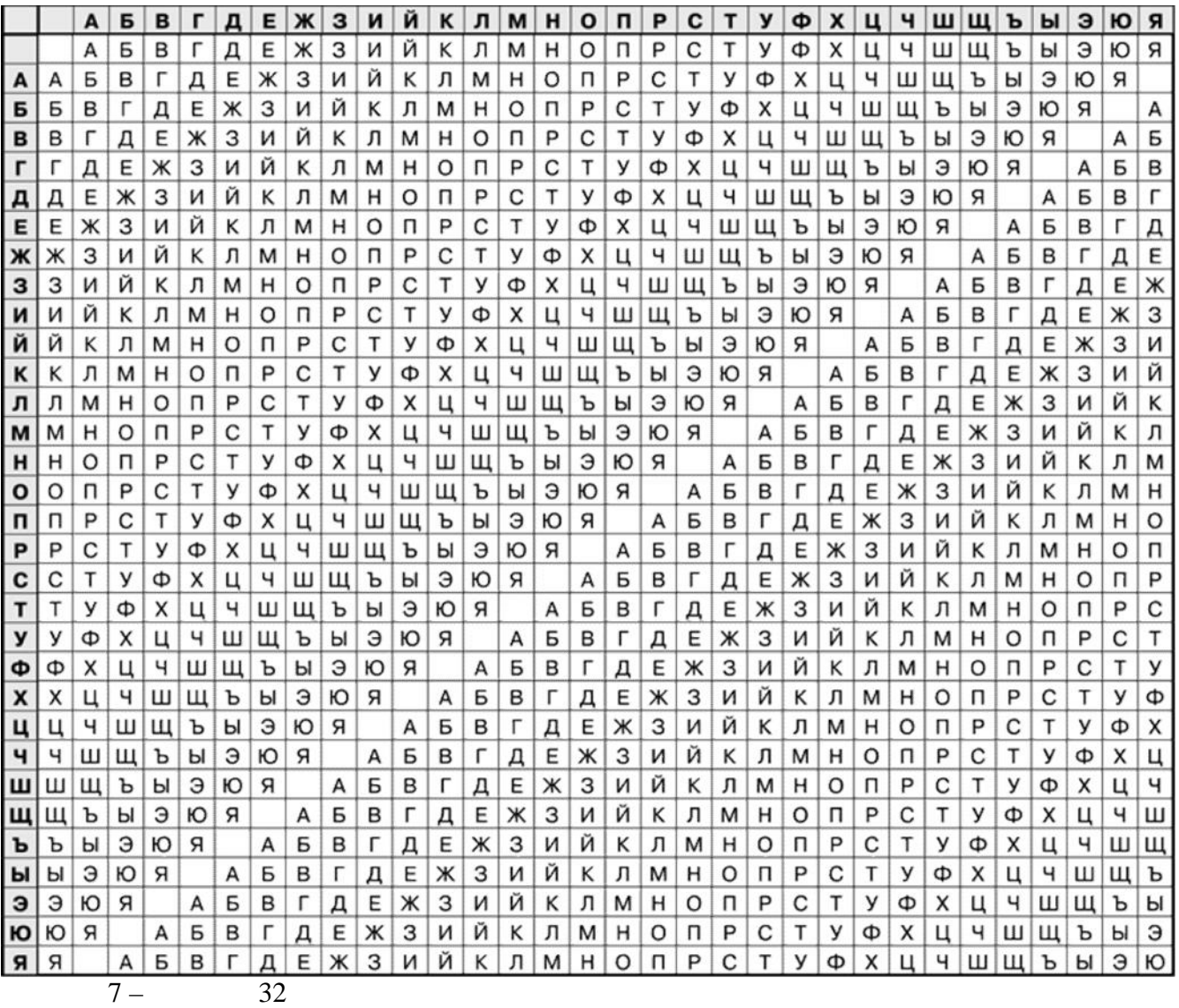

**2 Расшифровка текстов, записанных шифрами многоалфавитной заме-**

столбца. Всё довольно пр сто.

шифром, то есть пр стейший метод:

ты. Это делается при помощи специальных методов.

 $($ 

Пользоваться ею легко. Для шифрования надо найти букву открытого текста в верхней строке и букву ключа в начальном левом строке и буква шифрогра мы полно мы по полно мы по полно мы по находится на пересечении выбранного столбца и строки. Для расшифровки н до найти букву ключа в начальном левом столбце и букву шифрограммы в этой ы бранной строке. Буква открытого текста будет в верхней строке полученного

 $\mathcal{L}_{\mathcal{L}}$ 

 $2.$ 

1. One denotes the distribution of  $\alpha$ , the set of  $\alpha$  set of  $\alpha$ 

21

ключ. А взламывать такие шифрограммы можно методом частотного анализа. Да,

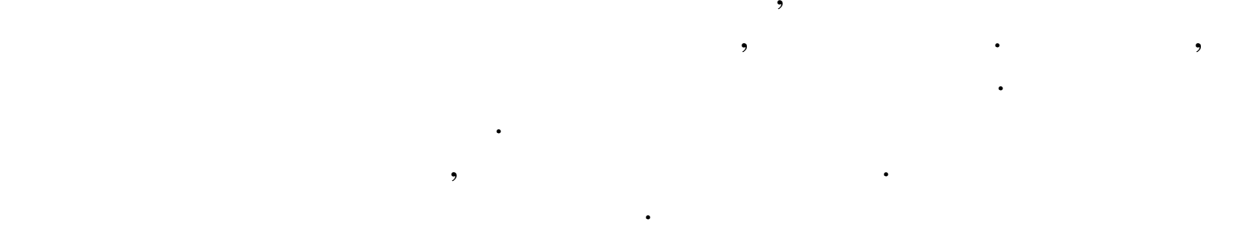

 $\mathcal{D}$ .  $\overline{\textbf{K}}$  $\overline{\mathbf{K}}$  $\mathcal{D}$ .  $\overline{\phantom{a}}$ 

 $\overline{\langle}$  $\rightarrow$  $\ll$  $\rightarrow$ 

 $\ddot{\cdot}$ Î,

 $\overline{a}$ 

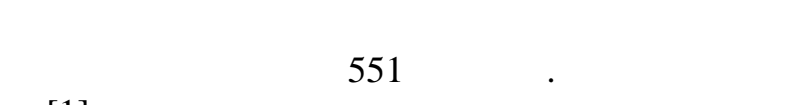

 $[1],$ 

 $\overline{\phantom{a}}$ 

 $\overline{\mathbf{3}}$ 

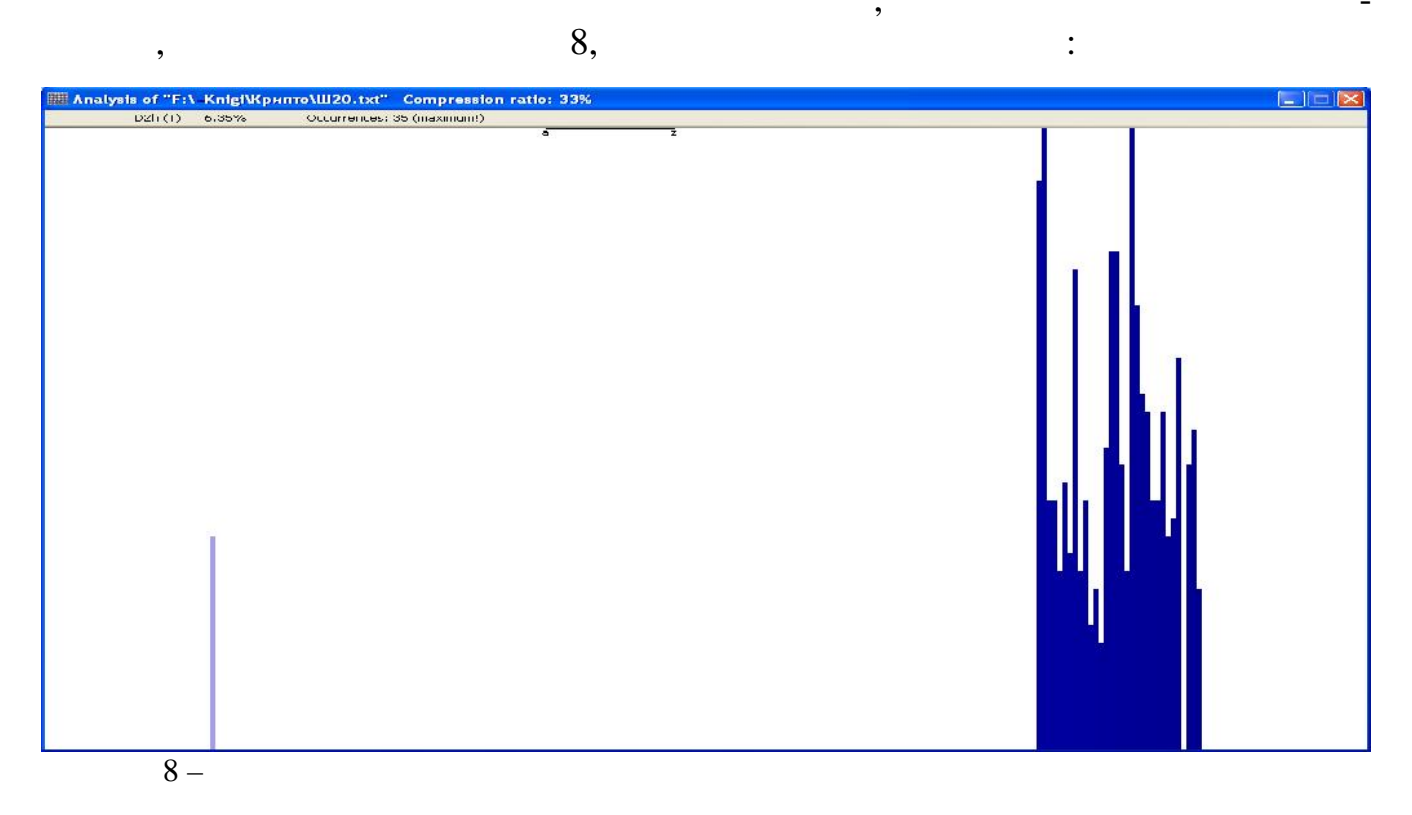

".\ 20.txt"

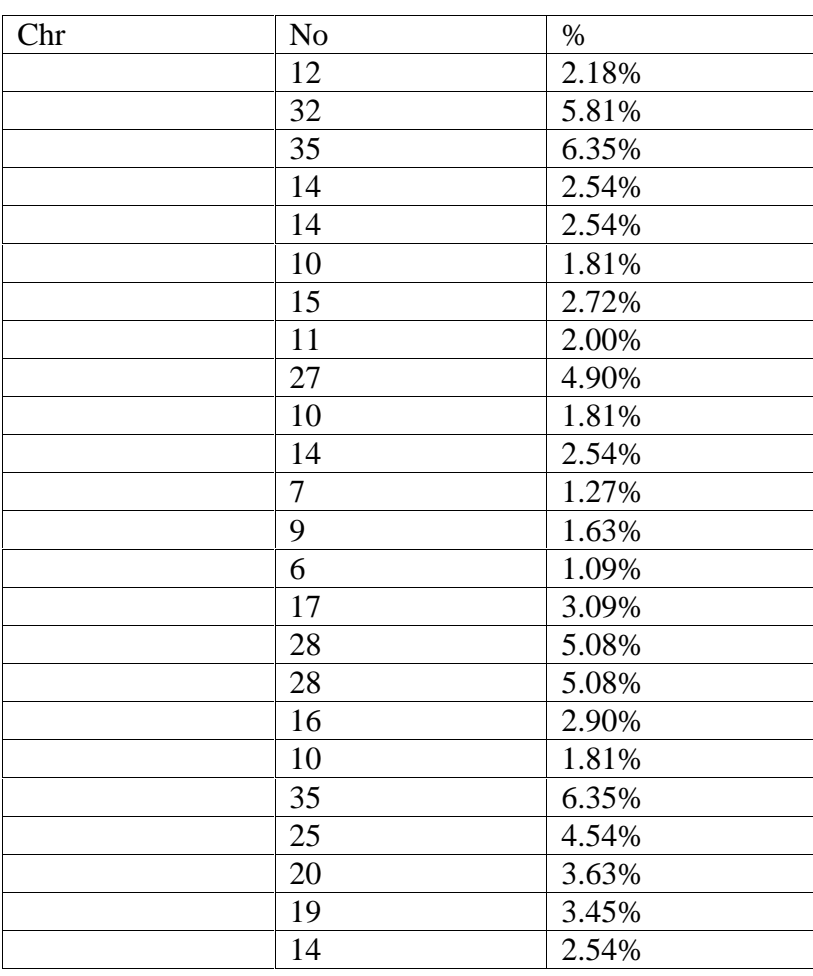

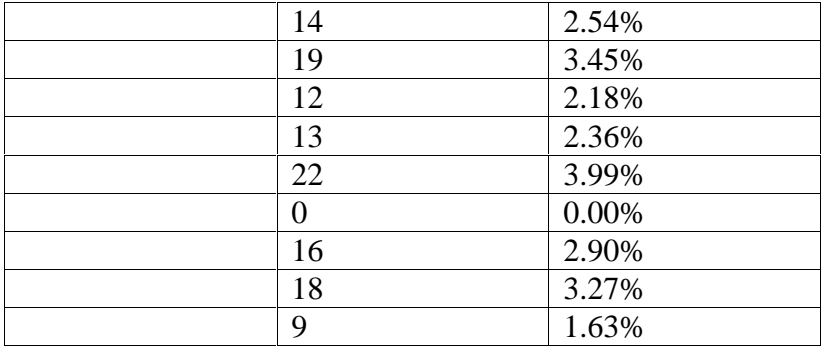

выглядит следующим образом.

 $\langle \times \rangle$   $\langle \times \rangle$   $\langle \times \rangle$  6.35%.

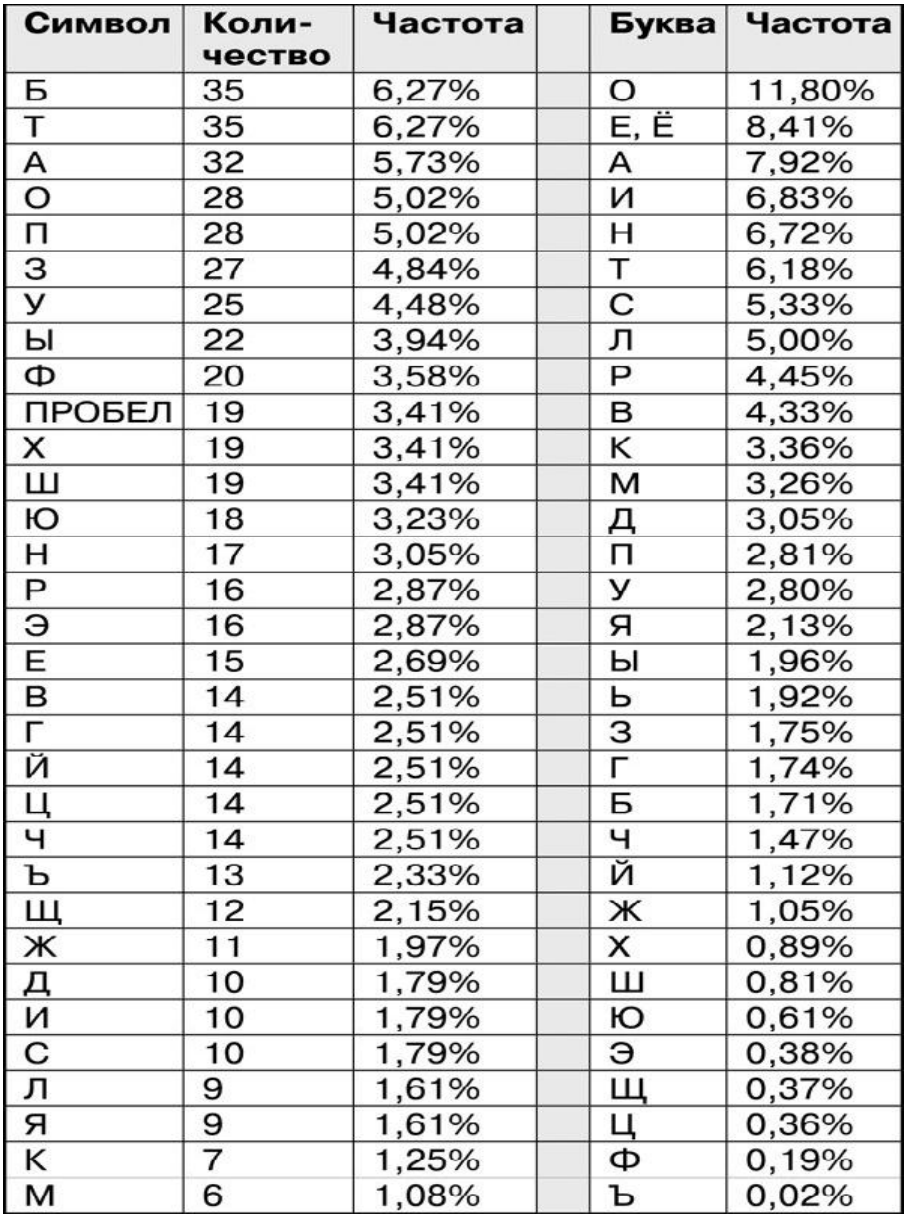

 $(558)$  ). сравнению с традиционным.

24

для удобства в двух крайних правых столбцах этой таблицы правых столбцах этой таблицы приведены частоты букв в русском языке. Уже бегли в русском языке. Уже бегли в эту таблицу подсказывает, что тута таблицу по<br>В эту таблицу подсказывает, что туту подсказывает, что туту подсказывает, что туту подсказывает, что туту подс есть проблема. Частоты совершенно не совпадают, хотя длина шифрограммы зна-

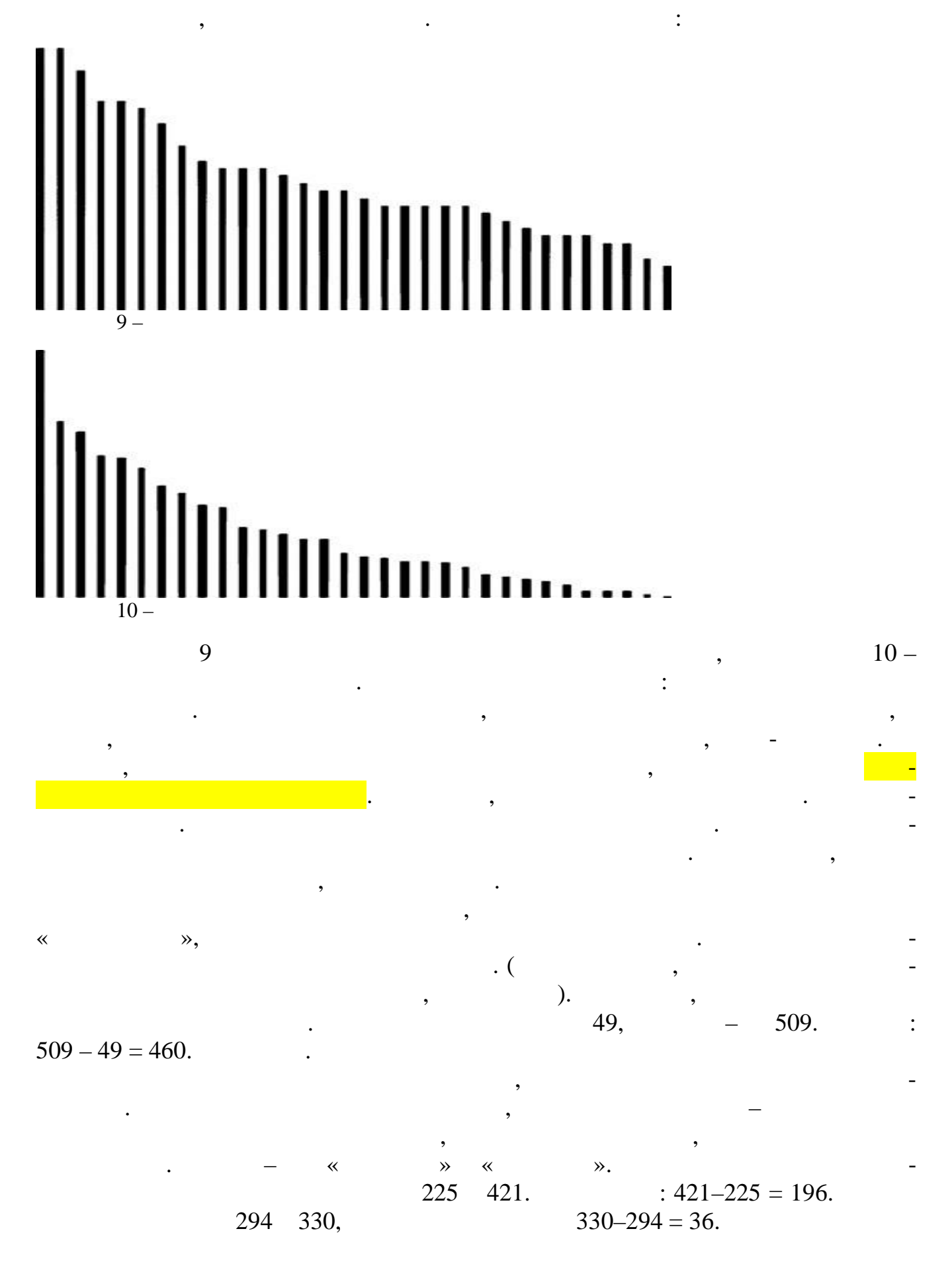

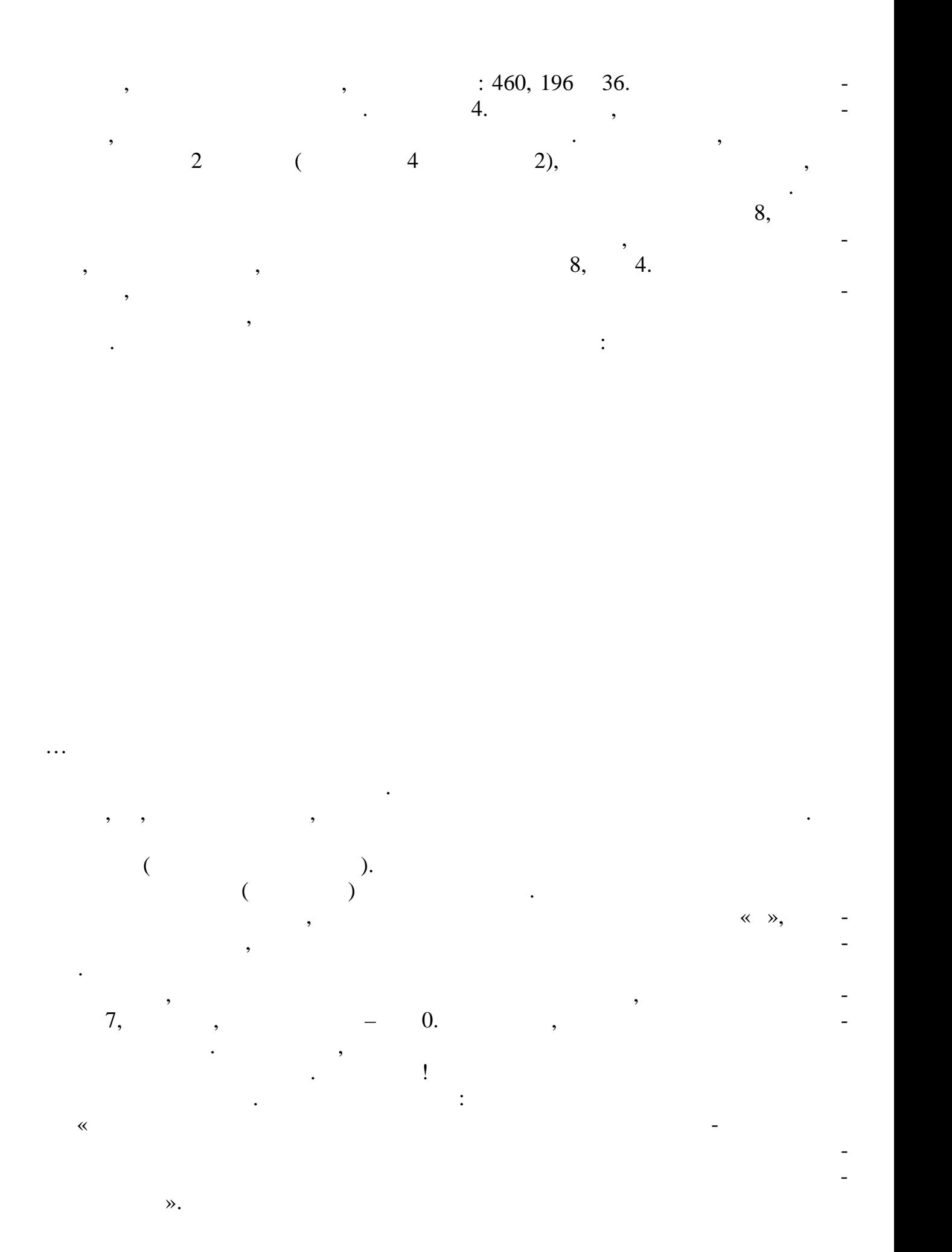

ква как люча найдена. Если тщательно подсчитать в каждом стать в каждом стать в каждом стать в каждом стволють

Теперь можно легко расшифровать секретное послание. Из шифрограммы вы-

 $556$  символов. Шифротекст явных пробелов. Шифротекст явных пробелов. Шифротекст является пробелов. Шифротекст является не пробелов не пробелов не пробелов. В составите не пробелов не пробелов. В составите не пробелов не

ЛЯ — ЛЯЪУЛЬПТХЛГЙ, ЛЯЪУЛЬПТХЛГЙ, ЛЯЪУЛЬПТХЛГЙ, ЛЯЪУЛЬПТХЛГЙ, ЛЯЪУЛЬПТХЛГЙ, ЛЯЪУЛЬПТХЛГЙ, ЛЯЪУЛЬПТХЛГЙ, ЛЯЪУЛЬП<br>ПОСЛЕ СЕЛОТЕКА ЧОЮУФЫЖЖЬЩБЗКЯЖОПЬИЯЯЗПЯЫЭГГЖЮПЙЪЩЗИЬНЮУВУТЗШ-

НЫЙ КАРАСТИЯ НЫ ОБЛАСТИЯ И СТОЛОВИЯ И СТОЛОВИЯ И СТОЛОВИЯ И СТОЛОВИЯ И СТОЛОВИЯ И СТОЛОВИЯ И СТОЛОВИЯ И СТОЛОВ

ЛЯЙЗИВИВ ЮГТЗИЗТЬ ГЛЯЙЗИВИВ ОБУСЛАВНОСТЬ ПОЛЕТИНЫ ОБУСЛАВНОСТЬ ПОЛЕТИНЫ ОБУСЛАВНОСТЬ ПОЛЕТИНЫ ОБУСЛАВНОСТЬ ПОЛ РУБРЯТОР У БУТАНИЯ РУБРЯТОР У БУТАНИЯ В 1990-1991 ГО 1991 ГО 1992 ГО 1993 ГО 1993 ГО 1994 ГО 1994 ГО 1994 ГО 1<br>В 1993 ГО 1994 ГО 1994 ГО 1994 ГО 1994 ГО 1994 ГО 1994 ГО 1994 ГО 1994 ГО 1994 ГО 1994 ГО 1994 ГО 1994 ГО 1994

## букв и определить наиболее часто встречающу  $\kappa$   $\kappa$   $\kappa$  ».

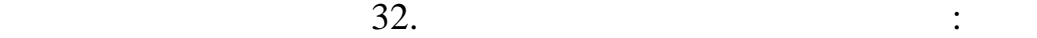

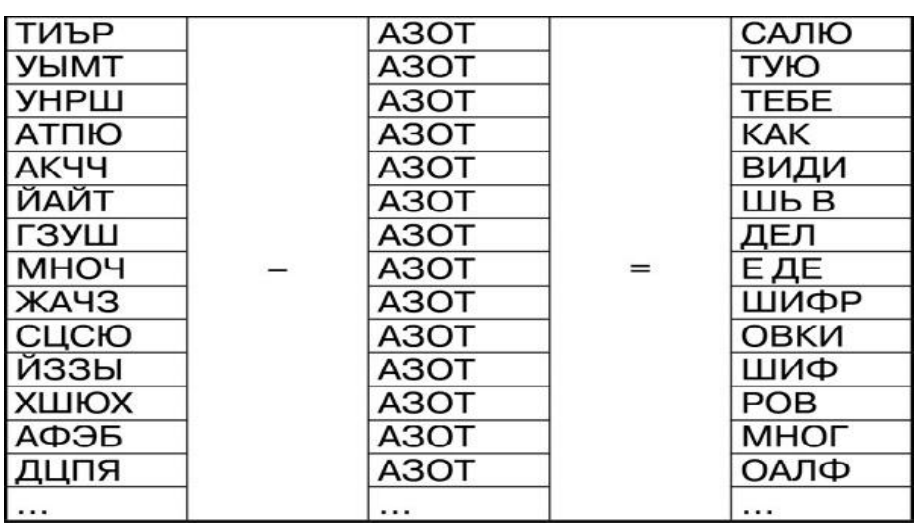

копировании! ледующий пример не содержит изъянов.

подстрок по правилам переноса и выглядит в следующем виде:

НЮДТКЪЯЖЫЮИВУТЗШНЮДТКЪЧЩЪЮЗКЭЛЕЖЪОЕ-

**4 2** 

ЖОПЬЯПЗ ПЯВИЗТЫЭГРЕЗАУШМИНЙ ЧЫЭГГЕЗАГЕР ЭСТРОЙ БАРАЛ АНГЛИЙСКА АНГЛИЙСКА АНГЛИЙСКА АНГЛИЙСКА АНГЛИЙСКА АНГЛИЙС НЫЙ БЕЖУЛЭТЫ НЫ ОРУУБАЙ БЕЖУЛЭТЫ БАЙЛАНЫН АН АЛ АН АЛ АН АЛ АН АЛ АН АЛ АН АЛ АН АЛ АН АЛ АН АЛ АН АЛ АН АЛ АН<br>БЕКИМЕН АН АЛ АН АЛ АН АЛ АН АЛ АН АЛ АН АЛ АН АЛ АН АЛ АН АЛ АН АЛ АН АЛ АН АЛ АН АЛ АН АЛ АН АЛ АН АЛ АН АЛ

ФЫЖЖЬЩБЗКЯЖОПЬИЯУЗЖДРУ-

 $(16 \t) 17 89 345 1 73 329 72 256 328 9*8$ 

ЖЖЬЩОДКЦЖОЯЩАЯ БРОСПОЛЕНИЯ И СТАНОВИТЬРОВЦИЯ И СТАНОВИТЬРОВЦИЯ И СТАНОВИТЬРОВЦИЯ И СТАНОВИТЬРОВЦИЯ И СТАНОВИТЬ СИЗНЗШНГЗФУЪЯЯЗСИЬЩЗОТНМИЬУЪЯЖШЮЫПСЛЕЫЭЖУ-

ЩЫЕЬШМОЕ НА НАЙМОЕ НА НАЙМОЕ НАЙМОЕ НАЙМОЕ НАЙМОЕ НАЙМОЕ НАЙМОЕ НАЙМОЕ НАЙМОЕ НАЙМОЕ НАЙМОЕ НАЙМОЕ НАЙМОЕ НАЙМ

32\*8 41\*8

содержит, а использует  $\alpha$  ,  $\alpha$  ,

Определение длины ключа. Подсчёт повторяющихся наборов символов. е-

зультаты подсчёта, приведенные ниже, предполагают вариант ключа в 4 символа:

 $(9)$  (9 (9) 166 210 157 201 44 11\*4

символов, приведенные ниже по тексту символов, приведения на тексту, приведения на тексту, приведения на тексту, так и тексту, так и тексту, так и тексту, так и тексту, так и тексту, так и тексту, так и тексту, так

 $\mathbf{1}$ 

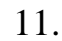

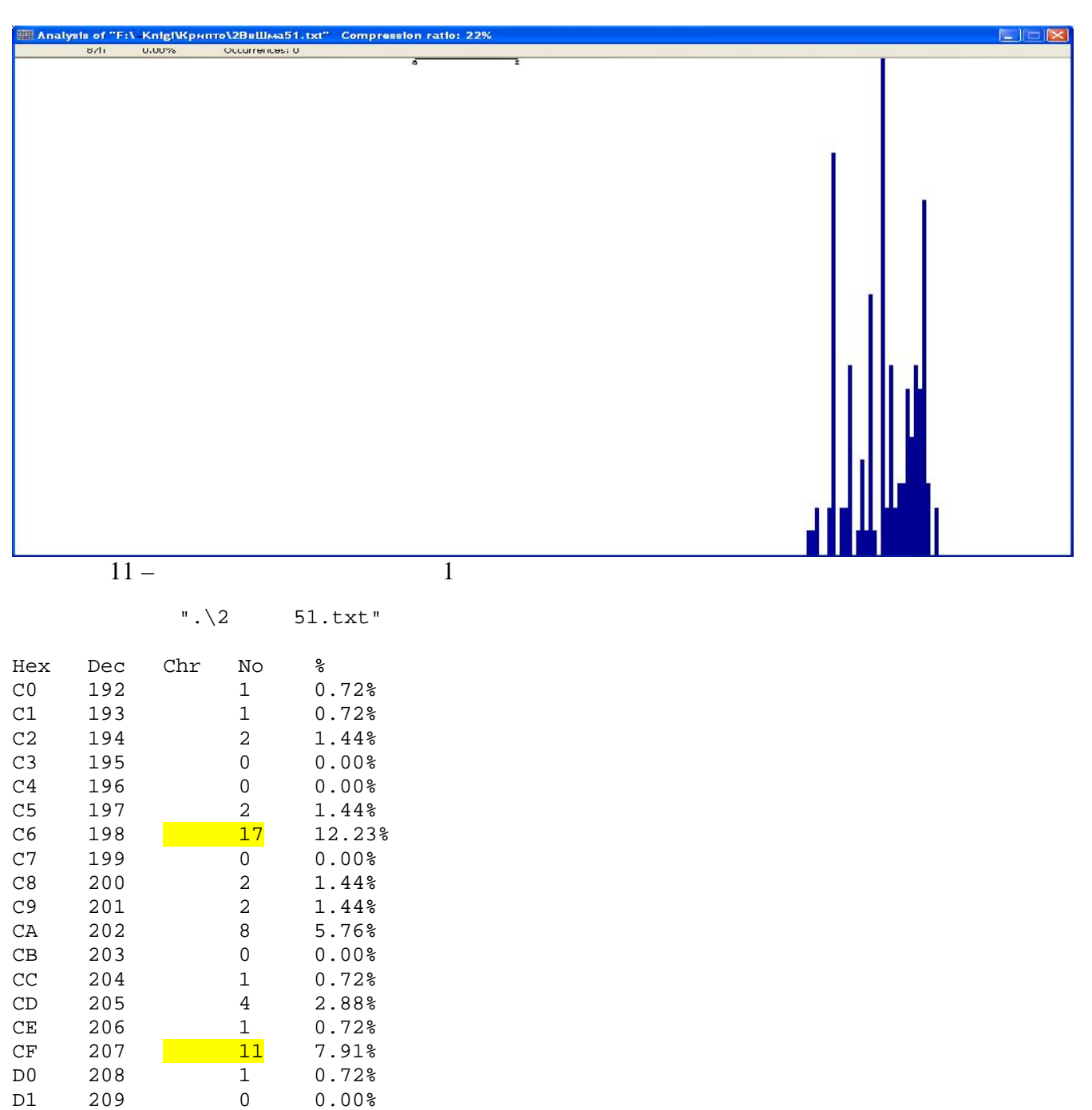

26

 $\sim$   $\sim$ 

 $\overline{a}$ 

 $21$ 

D<sub>2</sub>

 $210$ 

15.11%

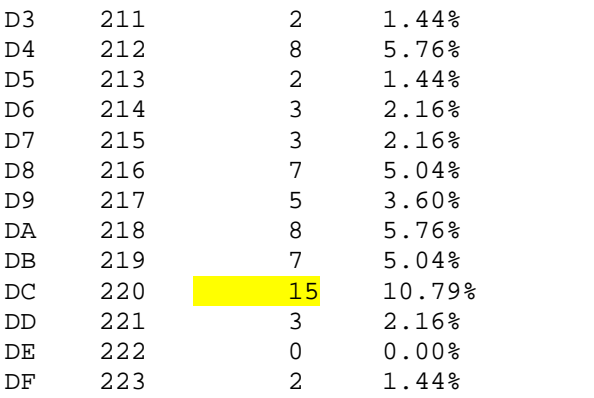

ЫЩЯЯ У СУЛЬТАНОВ УЗУРЬЛЯЕТ ЭРОСПЕКТИВНЫЕ ПРОДАТЬ ЭТО САГАТЬ В 1999 Г.

**2** *Contract 2* 

 $12.$ 

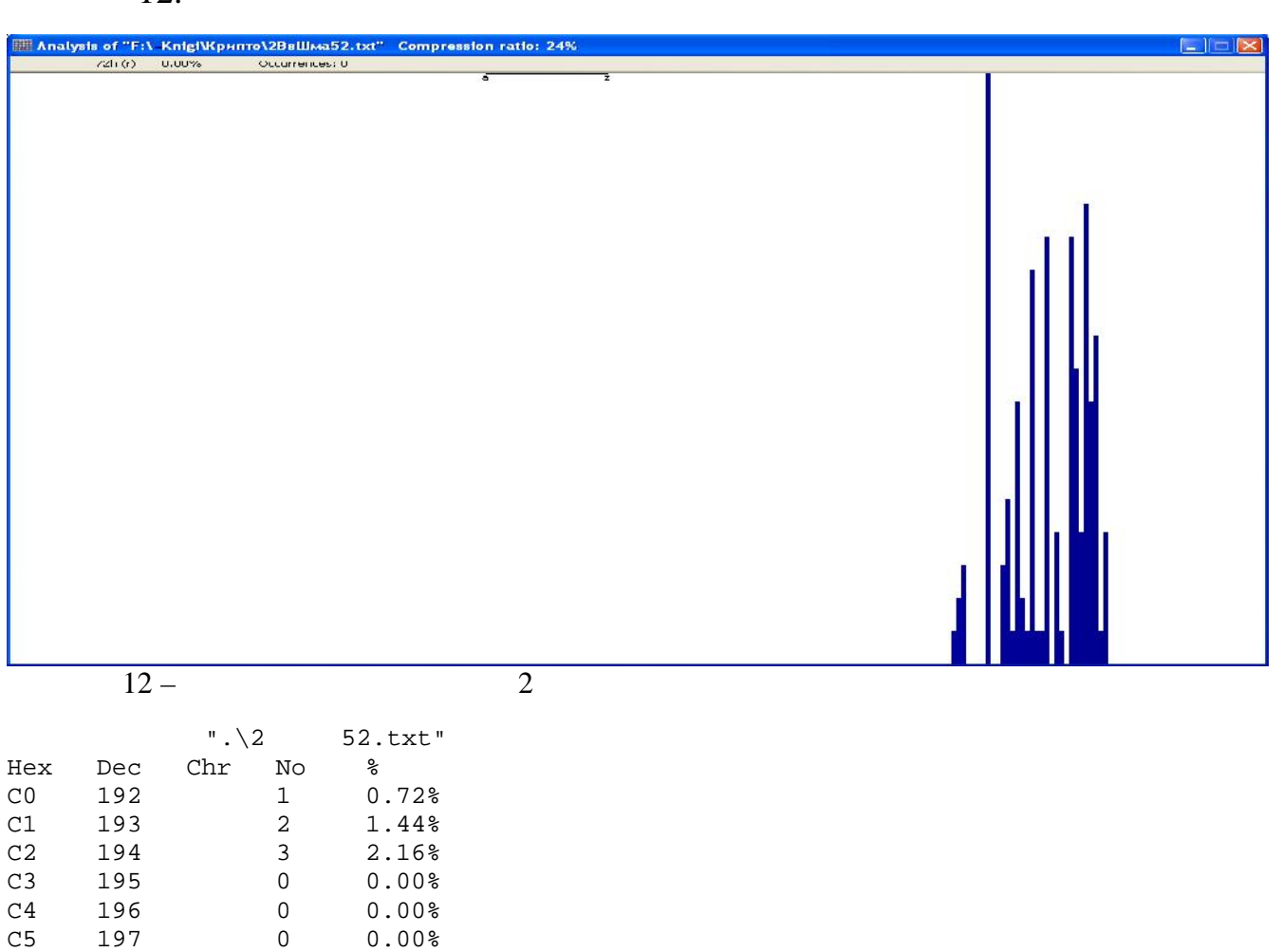

НУНКЫУН БЫРАТЫРБЫРОЫ ПЫЗРЯБЫРОЫ БУШРЫЗРЯБЬРООВ БЕРГЕН БЕРГЕН БЕРГЕН БЕРГЕН БЕРГЕН БЕРГЕН БЕРГЕН БЕРГЕН БЕРГЕН

 $24$   $24$ 

НЗЭРЗНРЫЩЯЬЗЭЗНЯ НЭЭ УРАЛЬНОСТЬ УСТАНОВЫВШИХЭЗНУУЧНОСТЬ УРАЛЬНОСТЬ УРАЛЬНОСТЬ УРАЛЬНОСТЬ УРАЛЬНОСТЬ УРАЛЬНОСТЬ<br>ЭНЭ УРАЛЬНОСТЬ УРАЛЬНОСТЬ УРАЛЬНОСТЬ УРАЛЬНОСТЬ УРАЛЬНОСТЬ УРАЛЬНОСТЬ УРАЛЬНОСТЬ УРАЛЬНОСТЬ УРАЛЬНОСТЬ УРАЛЬНО

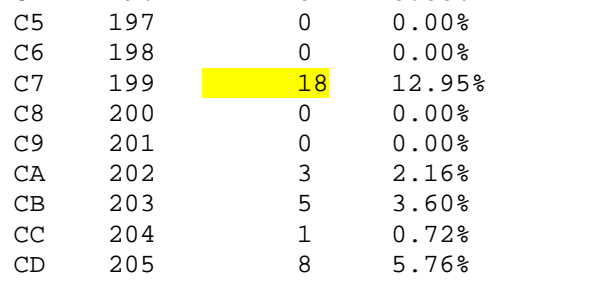

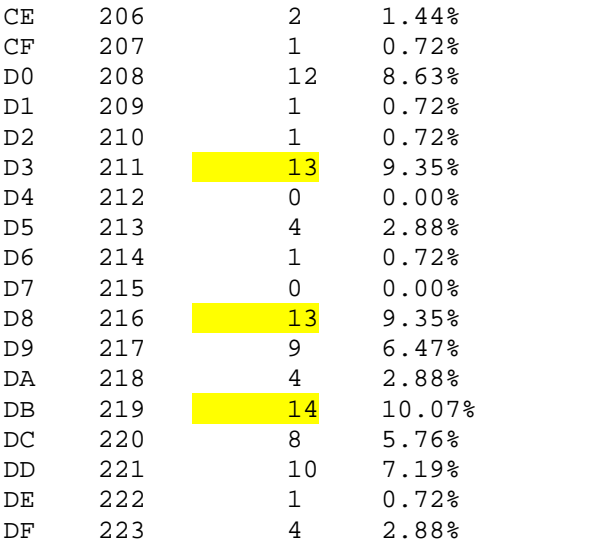

**3 1** 

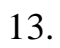

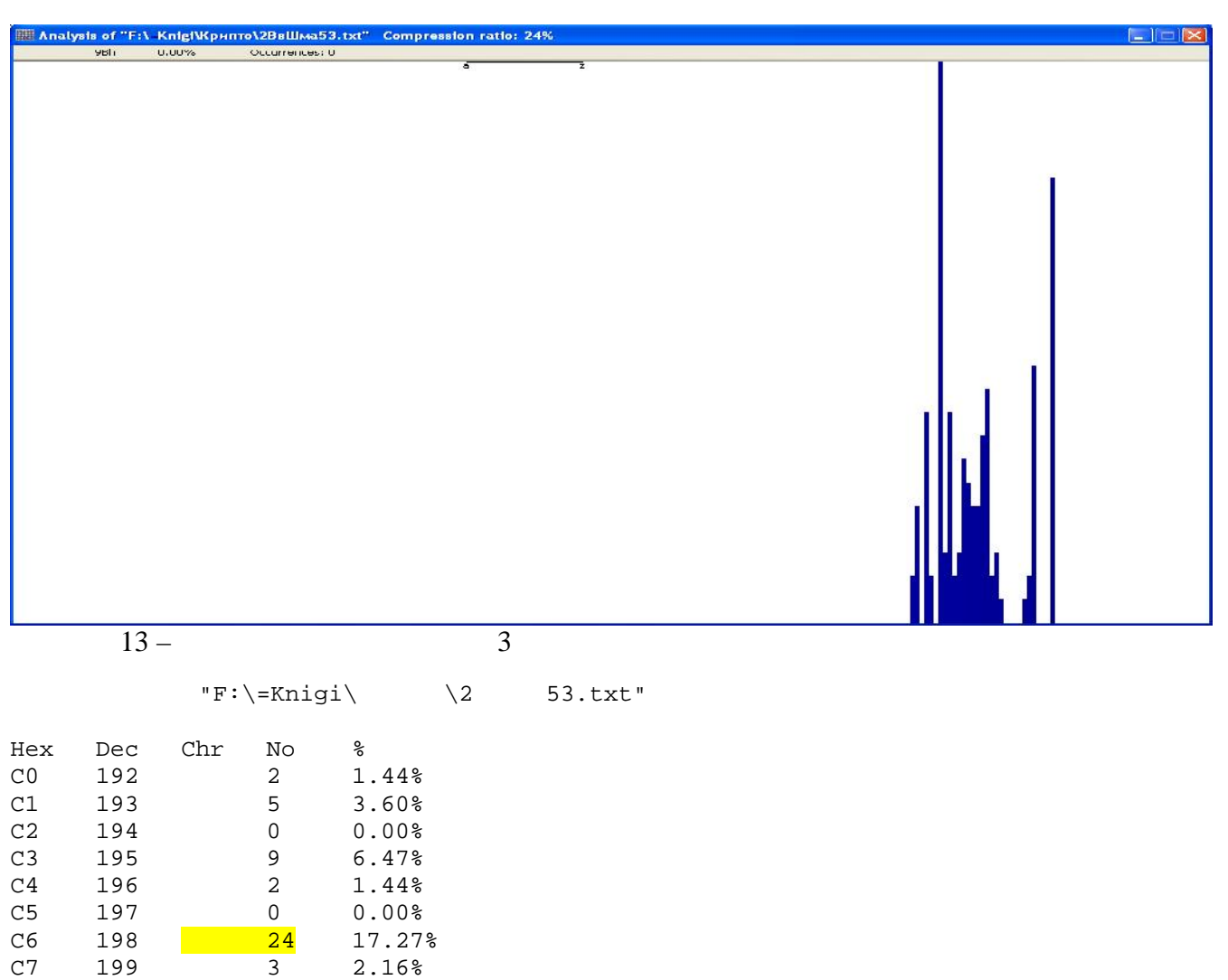

ЖБЖИТОР ЖЪХОРОДОО ЖЕЛОВОР ЖЕЛОВОР ЖЕЛОВОР ЖЕЛОВОР ЖЕЛОВОР ЖЕЛОВОР ЖЕЛОВОР ЖЕЛОВОР ЖЕЛОВОР ЖЕЛОВОР ЖЕЛОВОР ЖЕЛО ПЮЩЮЛЖЖЖКГЮЪНГЖЪЮЛИЮИРЮГЗДОМЖРЮМЮРЖРНГРЖБЖИП- ГАЙШРПИРЮГБЛЖБУРЖЮЖОМТПЪРПЙНГЪСЗМЪЮЛЖЪМЖЪИЮИ-

 $22$   $\phantom{00}$   $\phantom{0}$ 

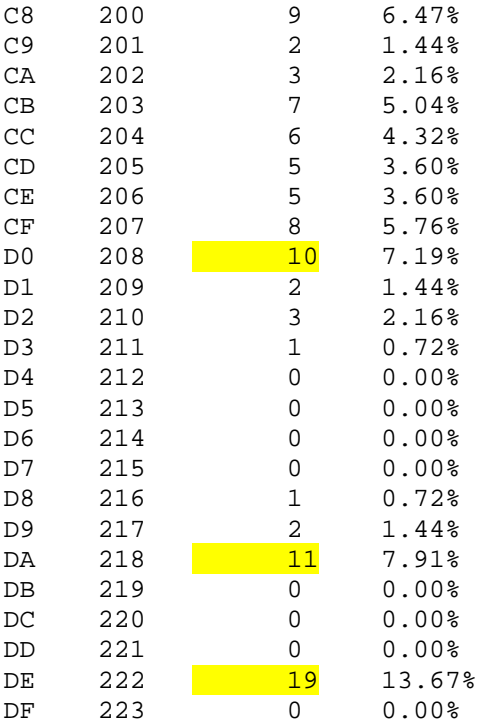

 $\overline{\mathbf{4}}$ 

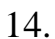

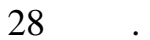

 $\mathbb{L}$ 

 $\overline{a}$ 

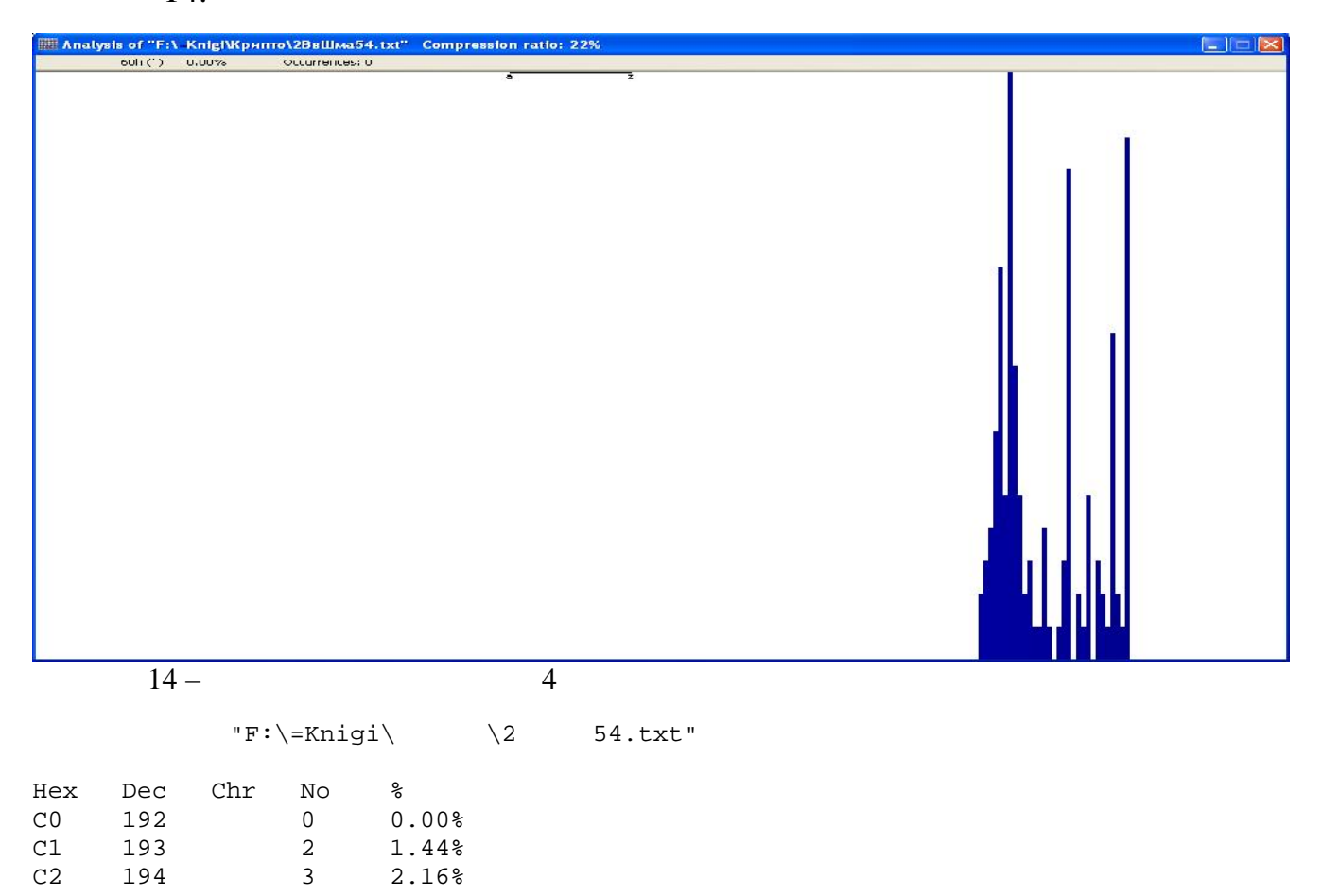

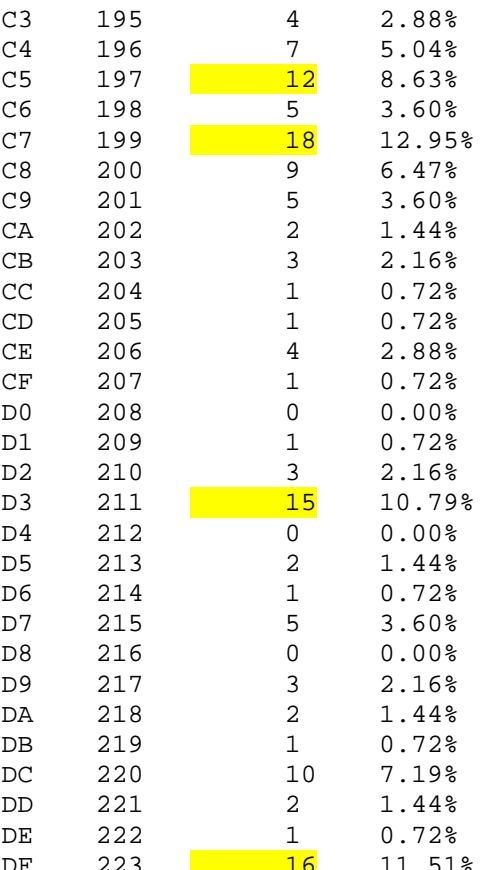

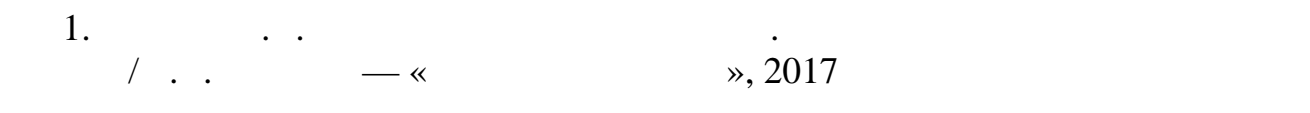

 $\overline{\phantom{a}}$ 

 $\ddot{\phantom{a}}$ 

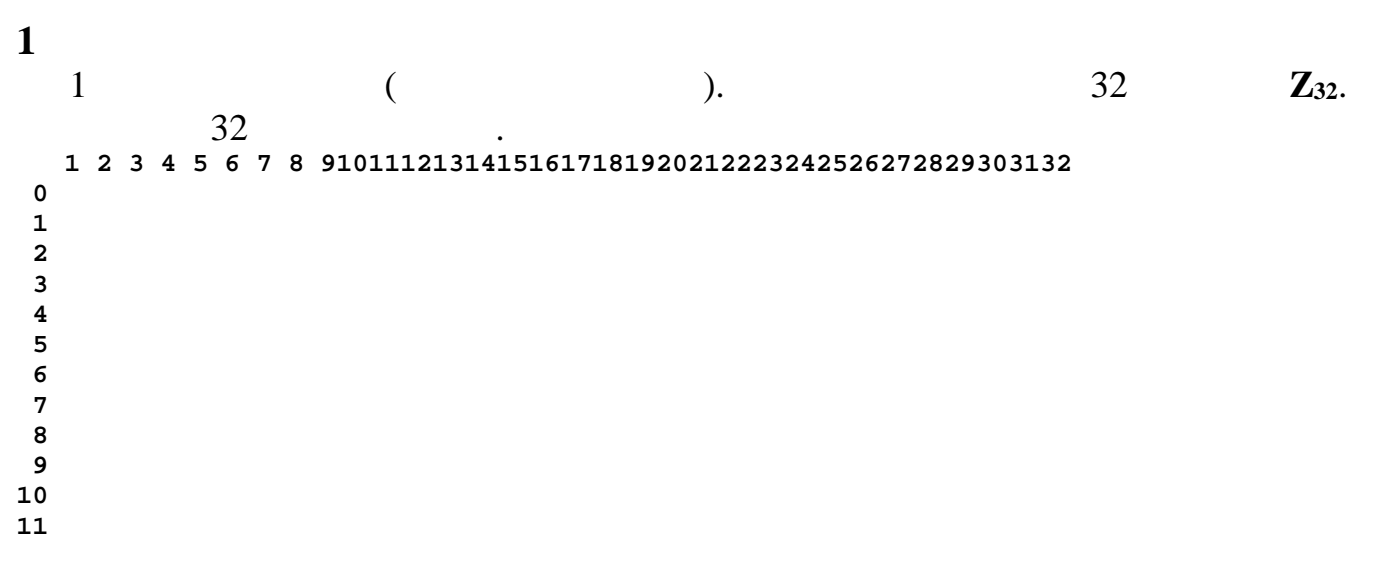

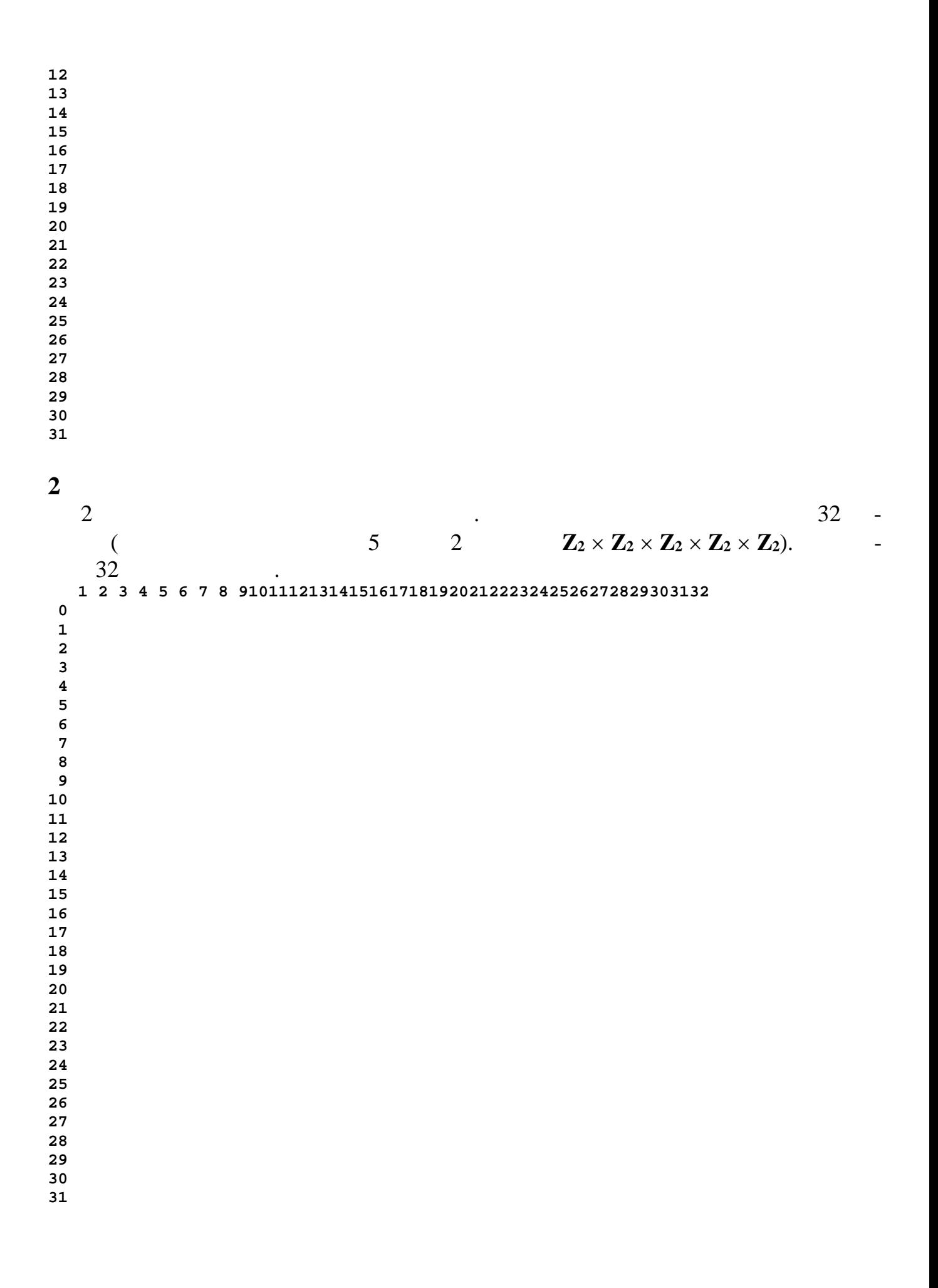

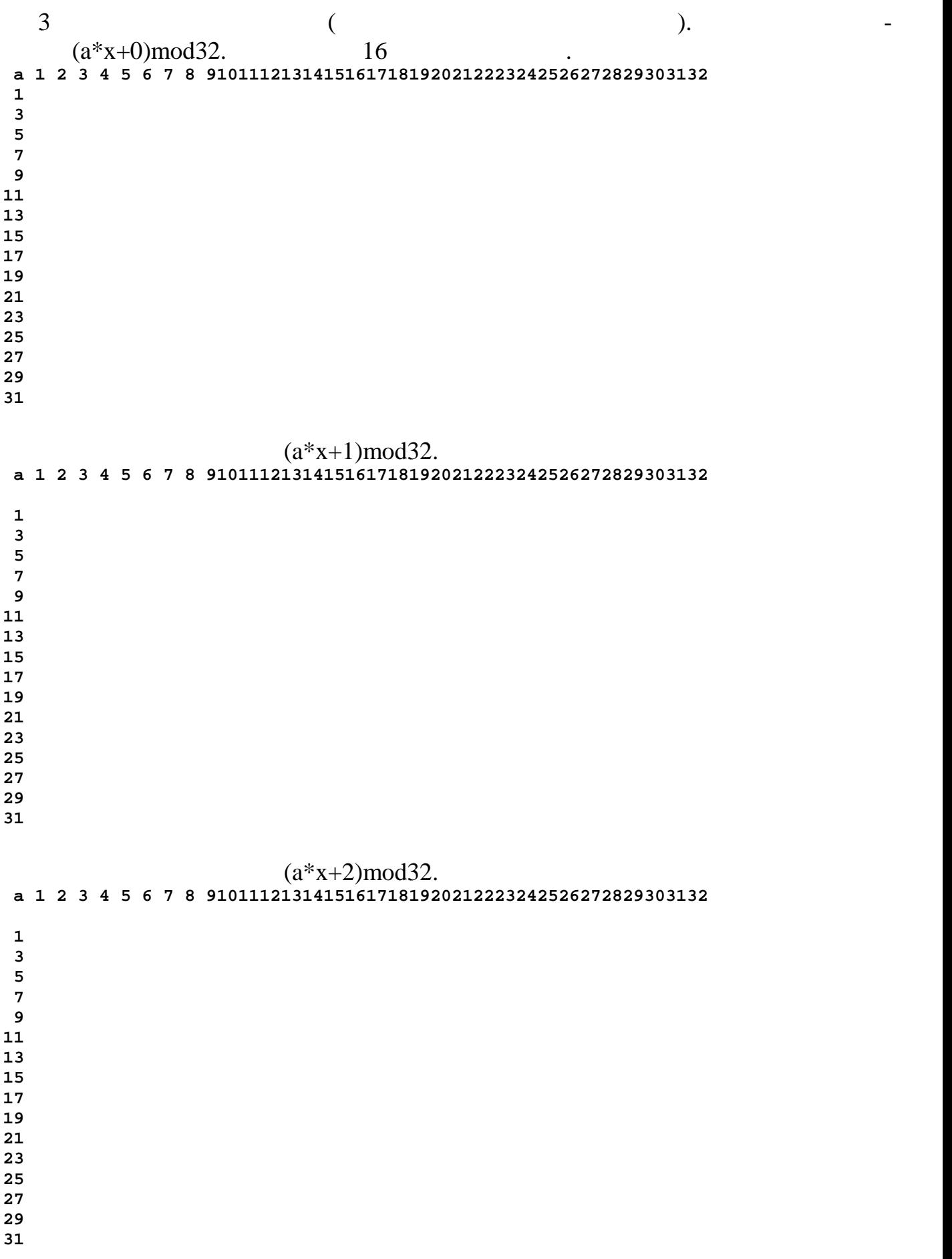